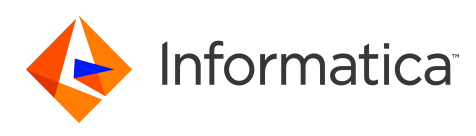

## **Informatica 10.2.2 Big Data Release Notes February 2019**

© Copyright Informatica LLC 1998, 2020

# **Contents**

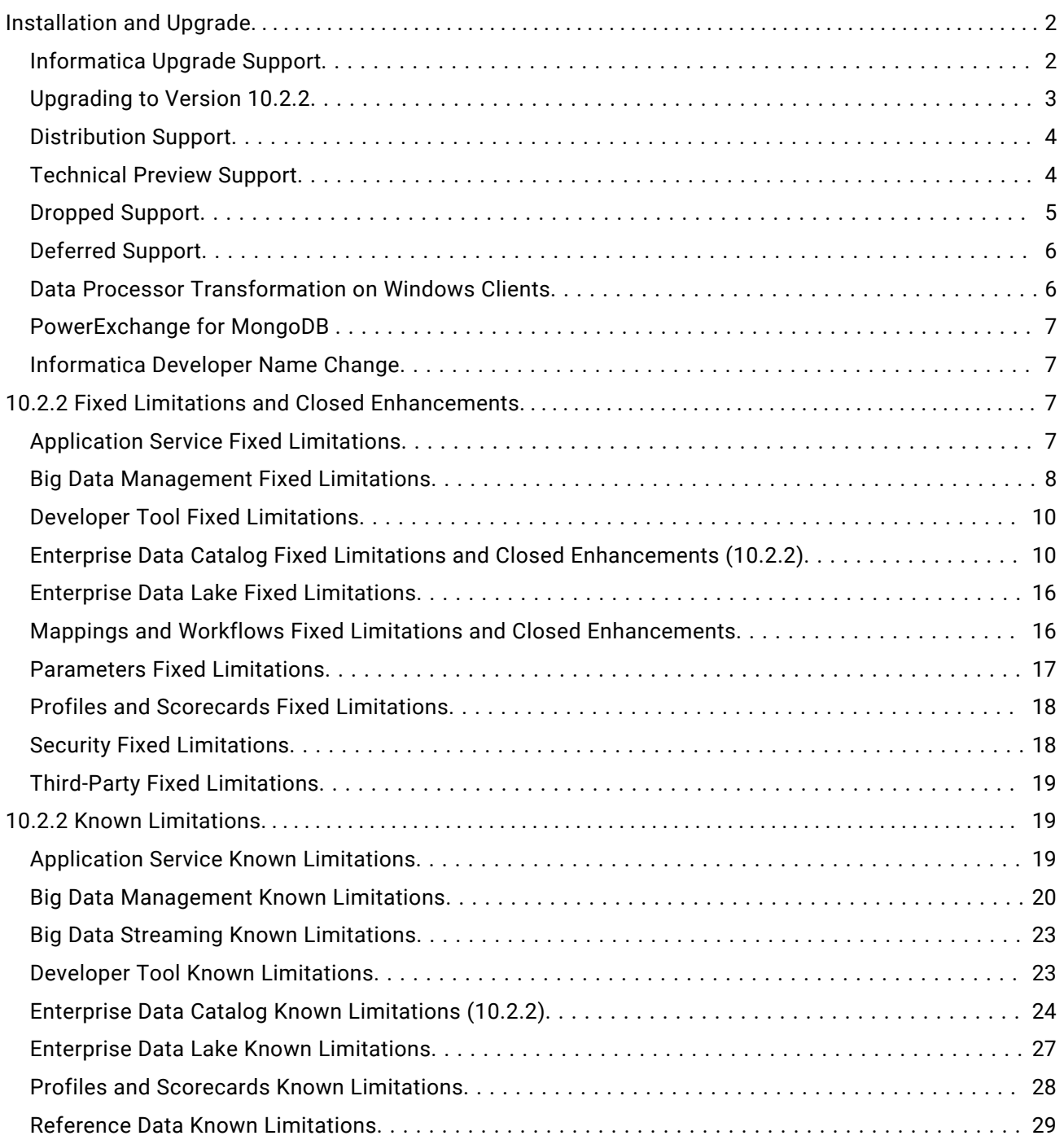

<span id="page-1-0"></span>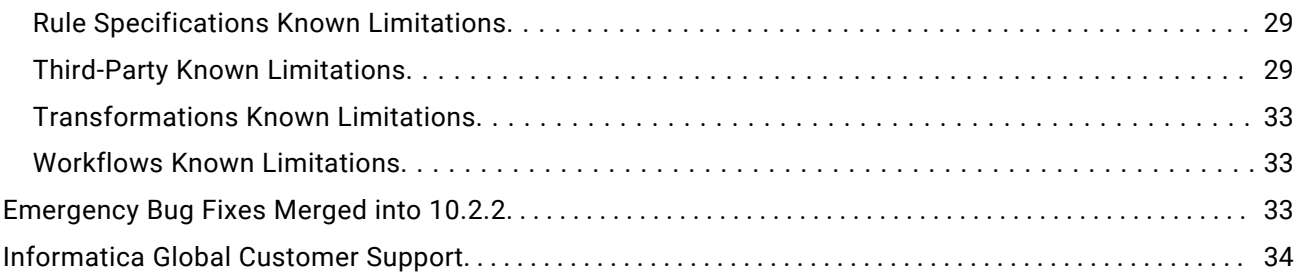

This document contains important information about restricted functionality, known limitations, and bug fixes for Informatica 10.2.2.

# **Installation and Upgrade**

Version 10.2.2 supports Informatica big data products, such as Big Data Management and Big Data Quality. It does not support traditional products such as PowerCenter and Informatica Data Quality. If your domain contains both big data and traditional products, you must split the domain before you perform the upgrade.

### Informatica Upgrade Support

You can directly upgrade to 10.2.2 from Informatica 10.0, 10.1, 10.1.1, 10.2, and 10.2.1.

If the product version that is currently installed cannot be upgraded to Informatica 10.2.2, you must first upgrade to a supported version. To determine the Informatica product version that is currently installed, click **Help** > **About Informatica Administrator** in the Informatica Administrator header area.

**Note:** For information about Support EOL statements, contact Informatica Global Customer Support or see, <https://network.informatica.com/docs/DOC-16182>

The following table describes the Informatica product versions from which you can upgrade:

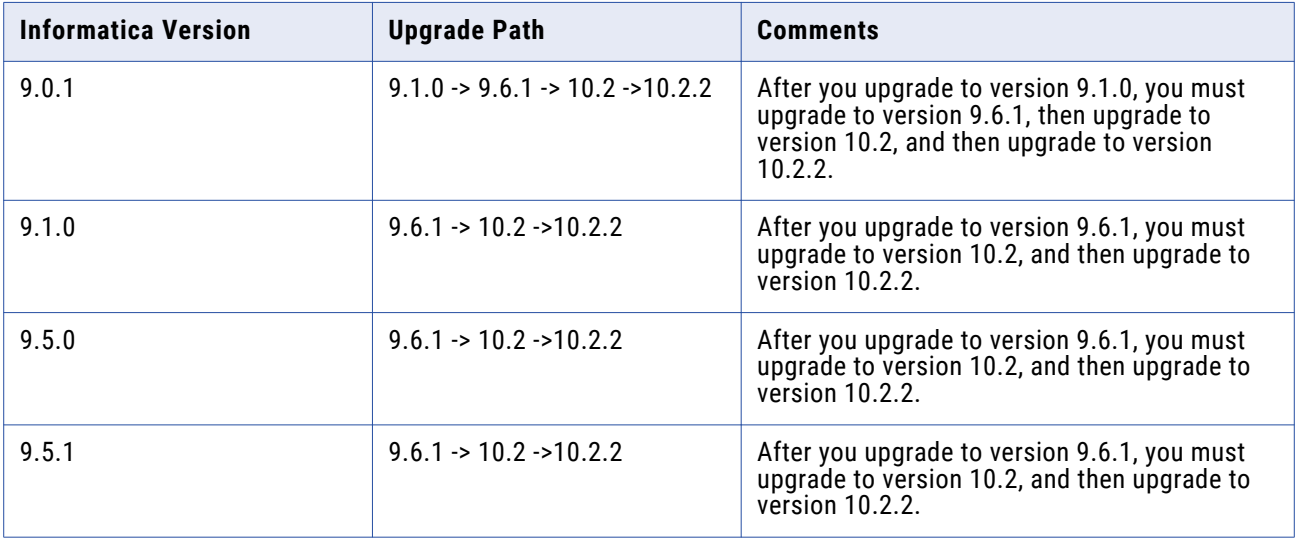

<span id="page-2-0"></span>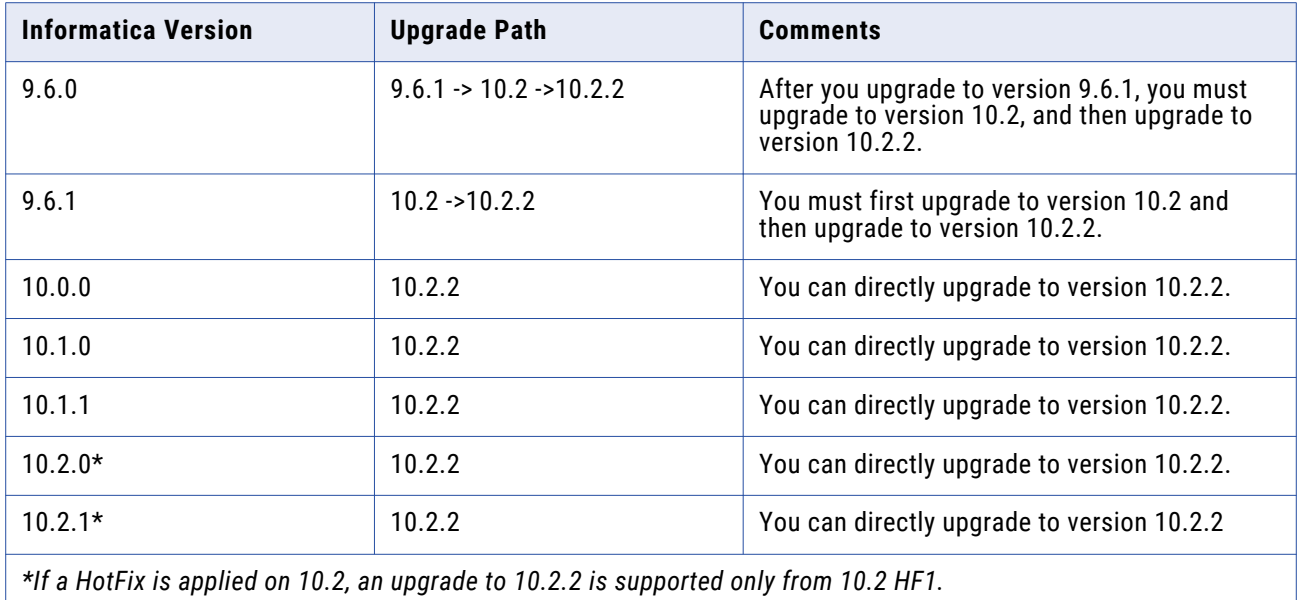

### Upgrading to Version 10.2.2

#### System Memory

Effective in version 10.2.2, when you upgrade from a previous version to version 10.2.2, verify that sufficient system memory is available for infaservice.bat or infaservice.sh. To avoid any Java memory errors, set a heap size of at least 1024.

To increase the system memory when the heap size is less than 1024, set -xmx to 1024 in the ICMD\_JAVA\_OPTS environment variable as seen in the following syntax:

INFA\_JAVA\_OPTS="-Xmx1024m \${INFA\_JAVA\_OPTS} -XX:MaxMetaspaceSize=256m"

#### (PLAT-23071)

#### Running Mappings with High or Low Precision

Effective in version 10.2.2, mappings that use the Spark engine run in high precision mode by default.

You can disable the high precision setting in the Developer tool in the mapping run-time configurations advanced settings:

- 1. In the Developer tool, select **Window** > **Preferences**.
- 2. Select **Informatica** > **Run Configurations** > **Mapping**.
- 3. Select the **Advanced** tab.
- 4. Deselect **High precision**.

You might want to do this to run mappings on the Spark engine that were developed in an earlier release and that you prefer to run with low precision. In some cases, such as a mapping in which scale is not specified, mappings fail at the default high precision setting and require low precision to run.

### <span id="page-3-0"></span>Distribution Support

Informatica big data products support Hadoop and Databricks environments. In each release, Informatica adds, defers, and drops support for Hadoop distribution versions. Informatica might reinstate support for deferred versions in a future release.

Big Data Management added support for the Databricks environment and supports the Databricks distribution version 5.1.

The following table lists the supported Hadoop distribution versions for Informatica 10.2.2 big data products:

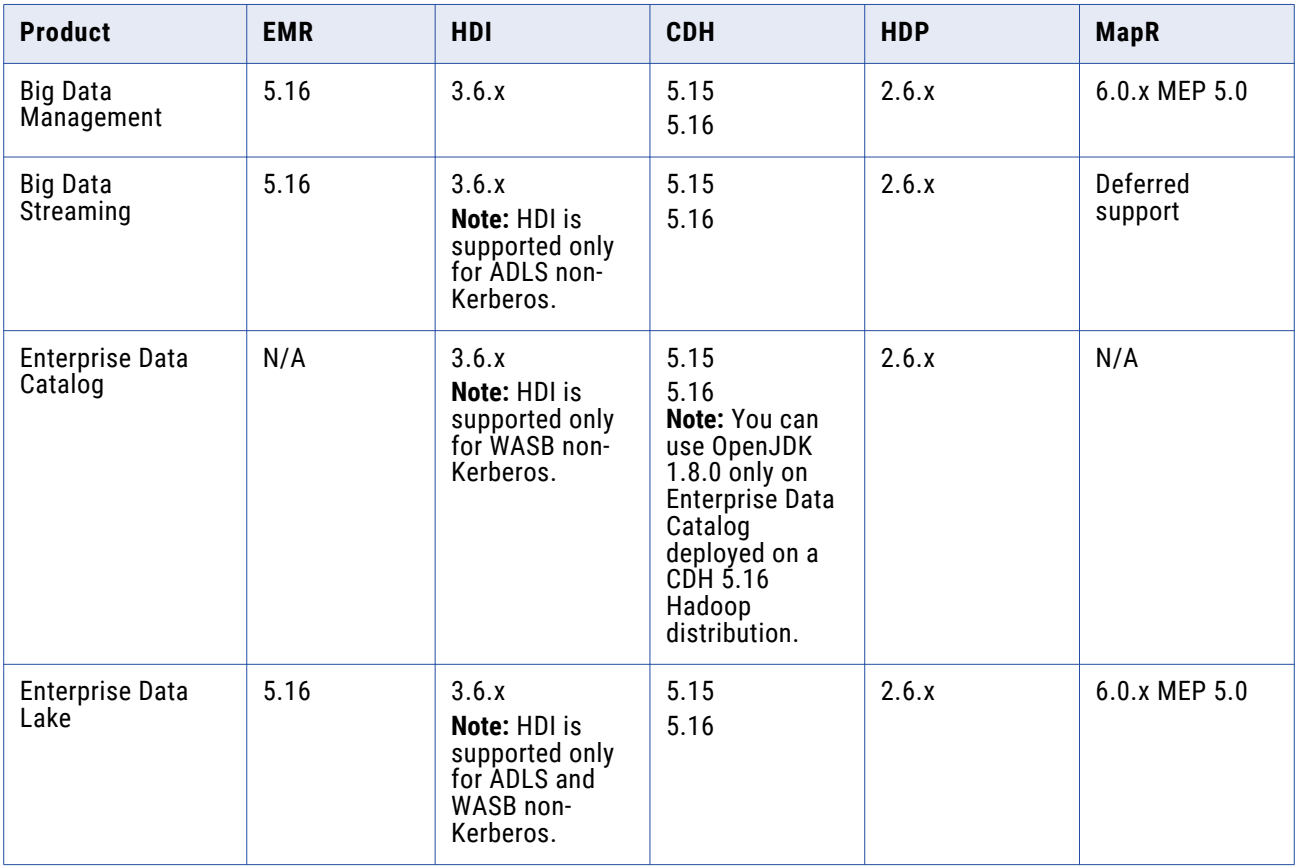

To see a list of the latest supported versions, see the Product Availability Matrix on the Informatica Customer Portal:

<https://network.informatica.com/community/informatica-network/product-availability-matrices>.

#### Technical Preview Support

Effective in version 10.2.2, Informatica includes the following functionality for technical preview:

#### **Microsoft Azure SQL Data Warehouse**

**•** You can configure full pushdown optimization to push transformation logic to source databases and target databases.

<span id="page-4-0"></span>**•** You can use Microsoft Azure SQL Data Warehouse objects as dynamic sources and targets in a mapping.

#### **PowerExchange for Microsoft Azure Cosmos DB SQL API**

Informatica added full support for the Azure Databricks environment. PowerExchange for Microsoft Azure Cosmos DB SQL API for the Databricks environment is available for technical preview.

#### **Preview hierarchical data**

You can preview hierarchical data within a mapping in the Developer tool. Choose sources and transformations as preview points in a mapping that contain the array, struct, and map hierarchical types

#### **Kafka targets**

You can write to Kafka messaging targets. Apache Kafka is a publish-subscribe messaging system. Kafka brokers process data in the form of messages, publishes the messages to a topic, subscribes the messages from a topic, and then writes it to the Kafka target.

#### **Kafka connections for streaming**

When you create a Kafka connection, you can use additional connection properties to configure the Kafka broker.

Technical preview functionality is supported but is unwarranted and is not production-ready. Informatica recommends that you use in non-production environments only. Informatica intends to include the preview functionality in an upcoming GA release for production use, but might choose not to in accordance with changing market or technical circumstances. For more information, contact Informatica Global Customer Support.

#### Dropped Support

Effective in version 10.2.2, Informatica dropped support for the following functionality:

#### **Hive engine**

Informatica dropped support for the Hive mode of execution for jobs run in the Hadoop environment. You cannot configure or run jobs on the Hive engine. You need to update all mappings and profiles configured to run on the Hive engine before you upgrade.

Informatica continues to support the Blaze and Spark engines in the Hadoop environment, and it added support for the Databricks Spark engine in the Databricks environment.

Refer to the Informatica 10.2.2 upgrade guides for information about updating mappings and profiles.

#### **Greenplum and Netezza Adapters**

Informatica dropped support for mappings run in the Hadoop environment for the following adapters:

- **•** PowerExchange for Greenplum
- **•** PowerExchange for Netezza

Informatica continues to support Netezza and Greenplum mappings in the native environment.

#### <span id="page-5-0"></span>**Spark Streaming**

Big Data Streaming adopted Spark Structured Streaming and dropped support for Discretized Stream (DStream). Structured Streaming brings new capabilities to handle late arrival of streaming events and to order the processing of streaming data based on source timestamp.

Due to the changes, you will need to update mappings and mapping objects after you upgrade. Informatica suggests that you consider and review your implementation before you upgrade.

Refer to the *Big Data Management Integration Guide* for information about completing the upgrade.

**Note:** You can contact Informatica Global Customer Support for questions about dropped support.

#### Deferred Support

Effective in version 10.2.2, Informatica deferred support for the following functionality:

#### **Python transformation**

Support for binary ports in the Python transformation is deferred. Informatica intends to reinstate support in a future release.

#### **Streaming mapping objects**

With the changes in streaming support, the following objects in streaming mappings are deferred:

- **•** JMS sources
- **•** MapR Streams sources and targets
- **•** Data Masking transformations
- **•** Joiner transformations (master outer, detail outer, and full outer join types)
- **•** Rank transformations
- **•** Sorter transformations

Informatica intends to reinstate support in a future release.

#### Data Processor Transformation on Windows Clients

If you install version 10.2.2 on a Windows operating system and you plan to use Data Processor transformations, verify the PATH on the Developer tool machine.

Access the run.bat file:

<informatica\_install\_path>\clients\DeveloperClient\run.bat

Verify that the *PATH* environment variable contains the Java bin folder path:

<informatica\_install\_path>\clients\java\jre\bin

If the environment variable does not contain the Java bin folder path, add the path to the variable:

set PATH=%IFCONTENTMASTER\_HOME%\bin;<informatica\_install\_path>\clients\java\jre\bin; %infa.nativeDir%\bin;%PATH%

<span id="page-6-0"></span>For example:

```
set PATH=%IFCONTENTMASTER HOME%\bin;C:\informatica\10.2.2\clients\java\jre\bin;
%infa.nativeDir%\bin;%PATH%
```
On some Windows installations, for example, on Windows 8.1 or on Windows Server 2008 R2, the *PATH*  environment variable does not contain the Java bin folder path by default. In this case, if you do not add the folder path to the variable, the Developer tool cannot create or open Data Processor transformations. (B2BT-517)

#### PowerExchange for MongoDB

Effective in version 10.2.2, the Schema Editor for the Simba MongoDB ODBC 64-bit driver is no longer available in the following directory:

<Informatica installation directory>/clients/tools/mongodb/Tools

To use the Schema Editor for the Simba MongoDB ODBC 64-bit driver, apply the Informatica EBF-13871.

#### Informatica Developer Name Change

In version 10.2.2, Informatica Developer is now called Big Data Developer.

For big data releases, the tool is renamed to Big Data Developer. A big data release includes products such as Big Data Management and Big Data Quality.

For traditional releases, the tool name remains Informatica Developer. A traditional release includes products such as PowerCenter and Data Quality.

# **10.2.2 Fixed Limitations and Closed Enhancements**

#### Application Service Fixed Limitations

Review the Release Notes of previous releases for information about previous fixed limitations.

The following table describes fixed limitations:

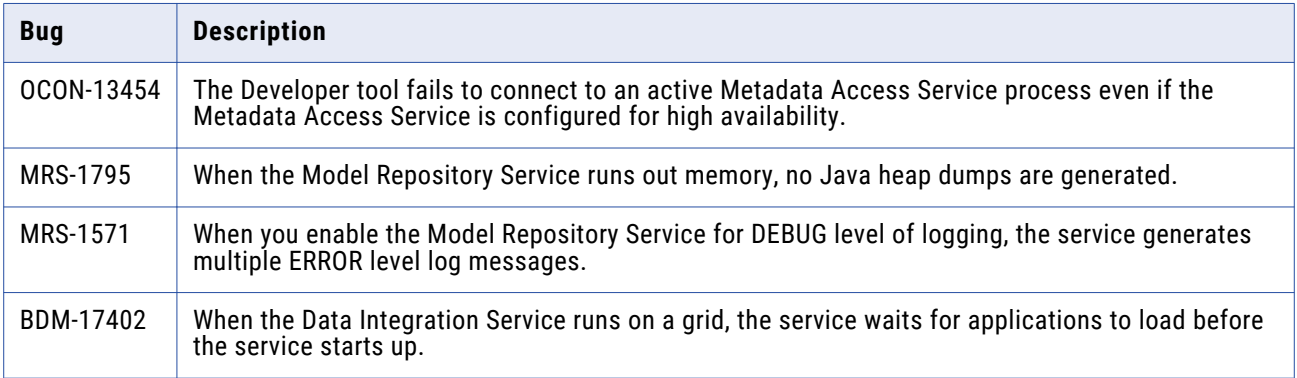

<span id="page-7-0"></span>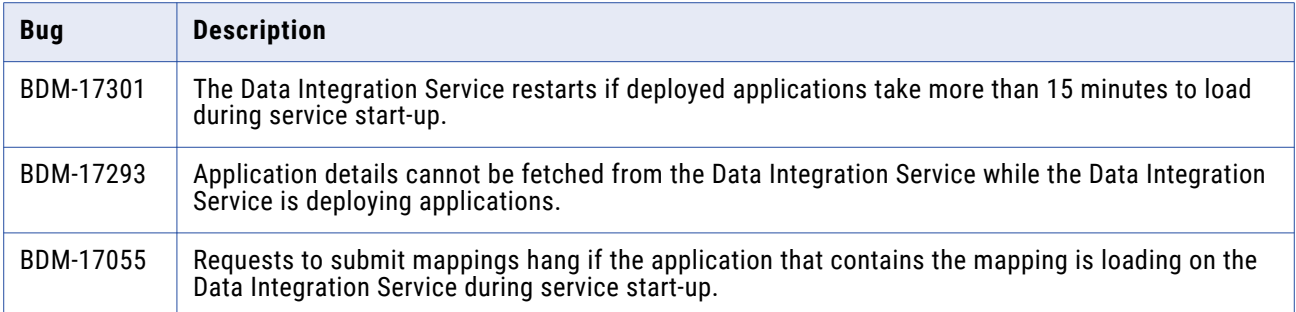

### Big Data Management Fixed Limitations

Review the Release Notes of previous releases for information about previous fixed limitations.

The following table describes fixed limitations:

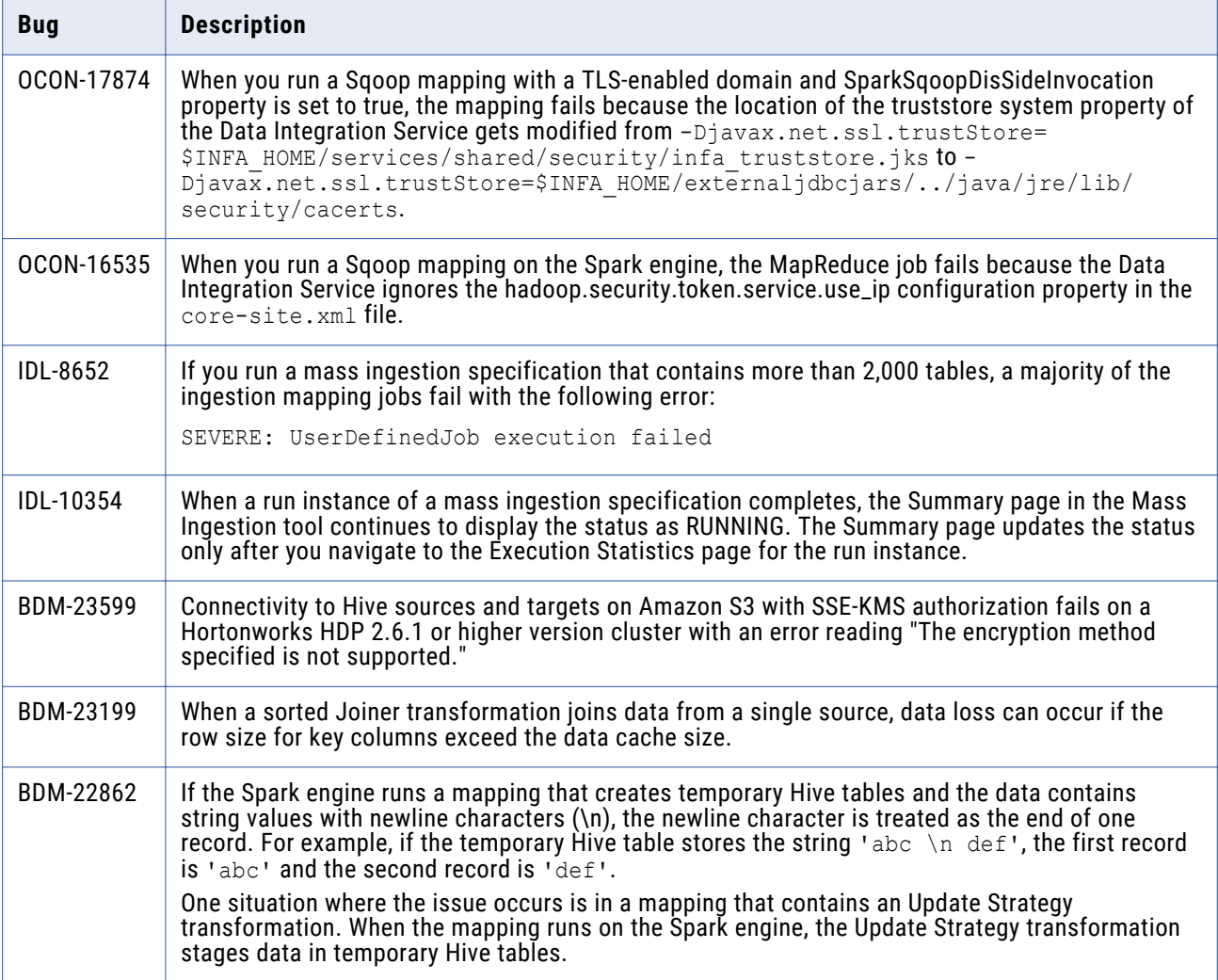

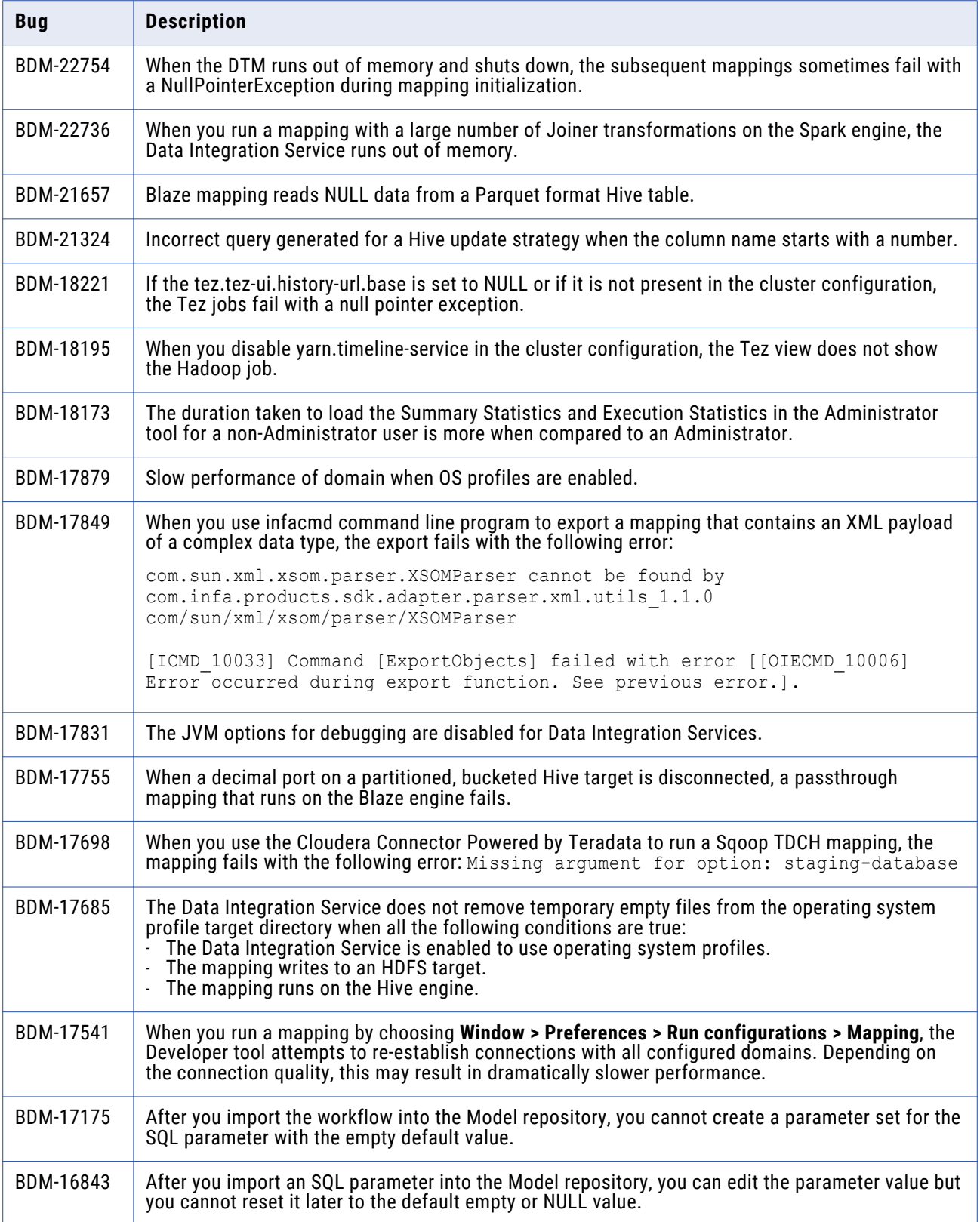

<span id="page-9-0"></span>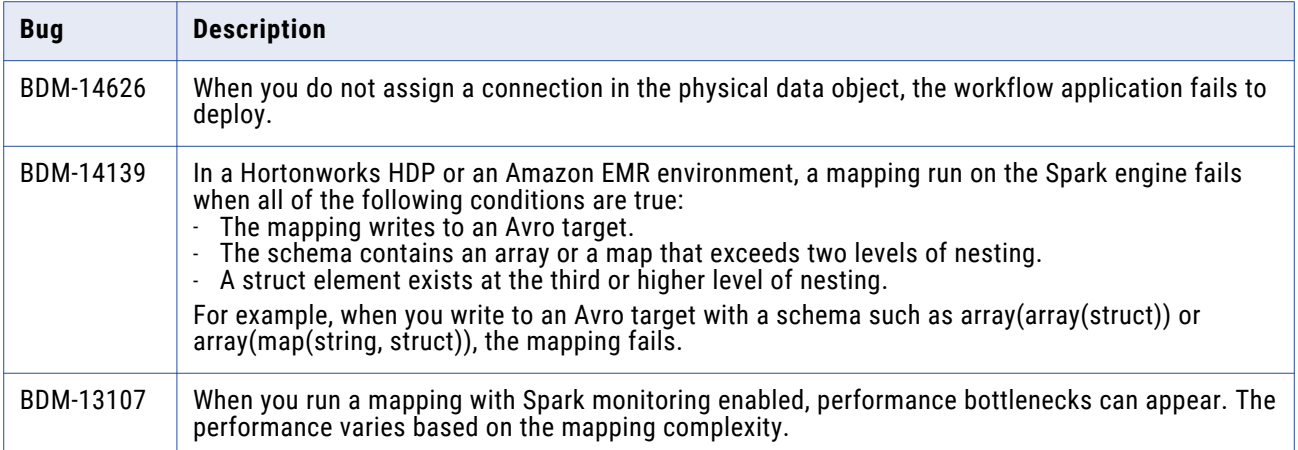

### Developer Tool Fixed Limitations

Review the Release Notes of previous releases for information about previous fixed limitations.

The following table describes fixed limitations:

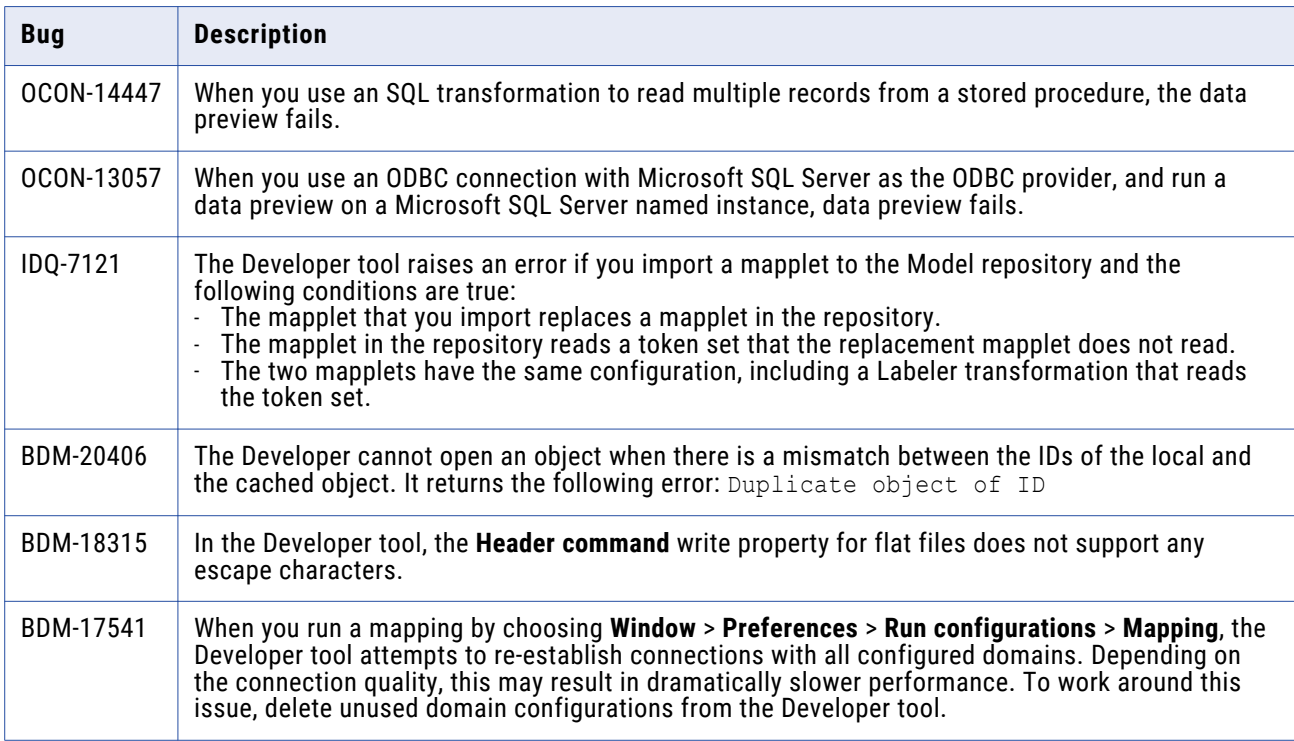

### Enterprise Data Catalog Fixed Limitations and Closed Enhancements (10.2.2)

Review the Release Notes of previous releases for information about previous fixed limitations.

The following table describes fixed limitations:

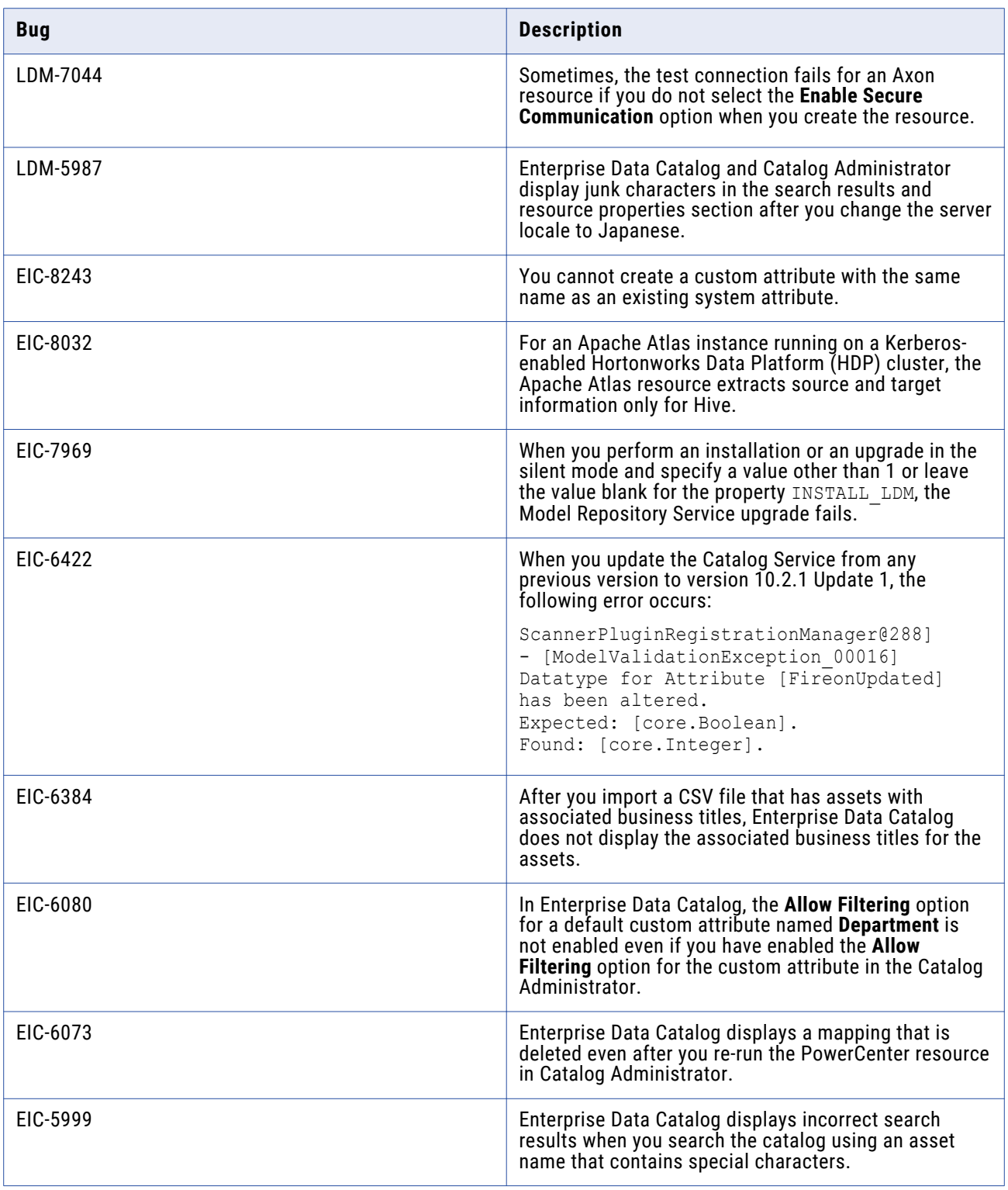

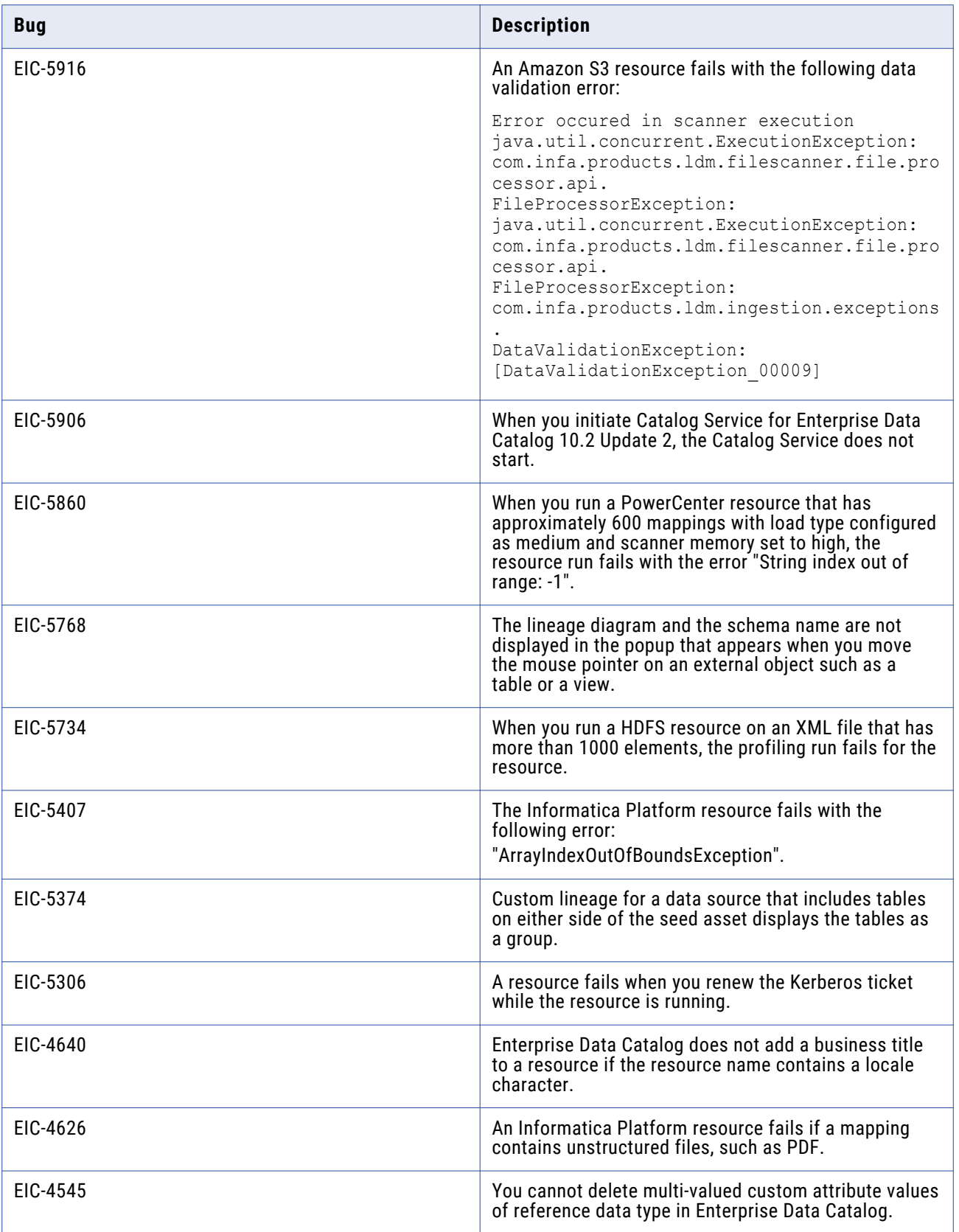

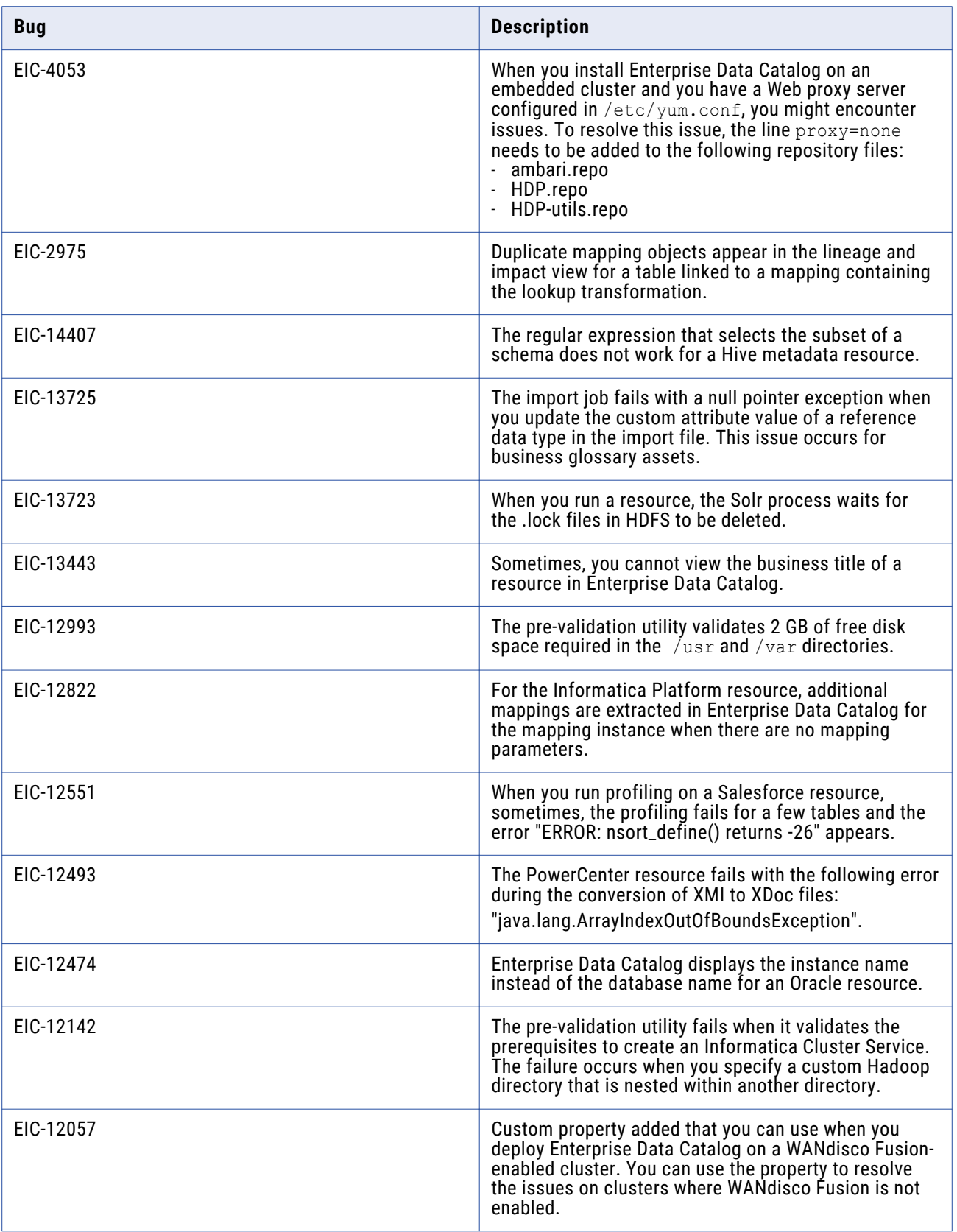

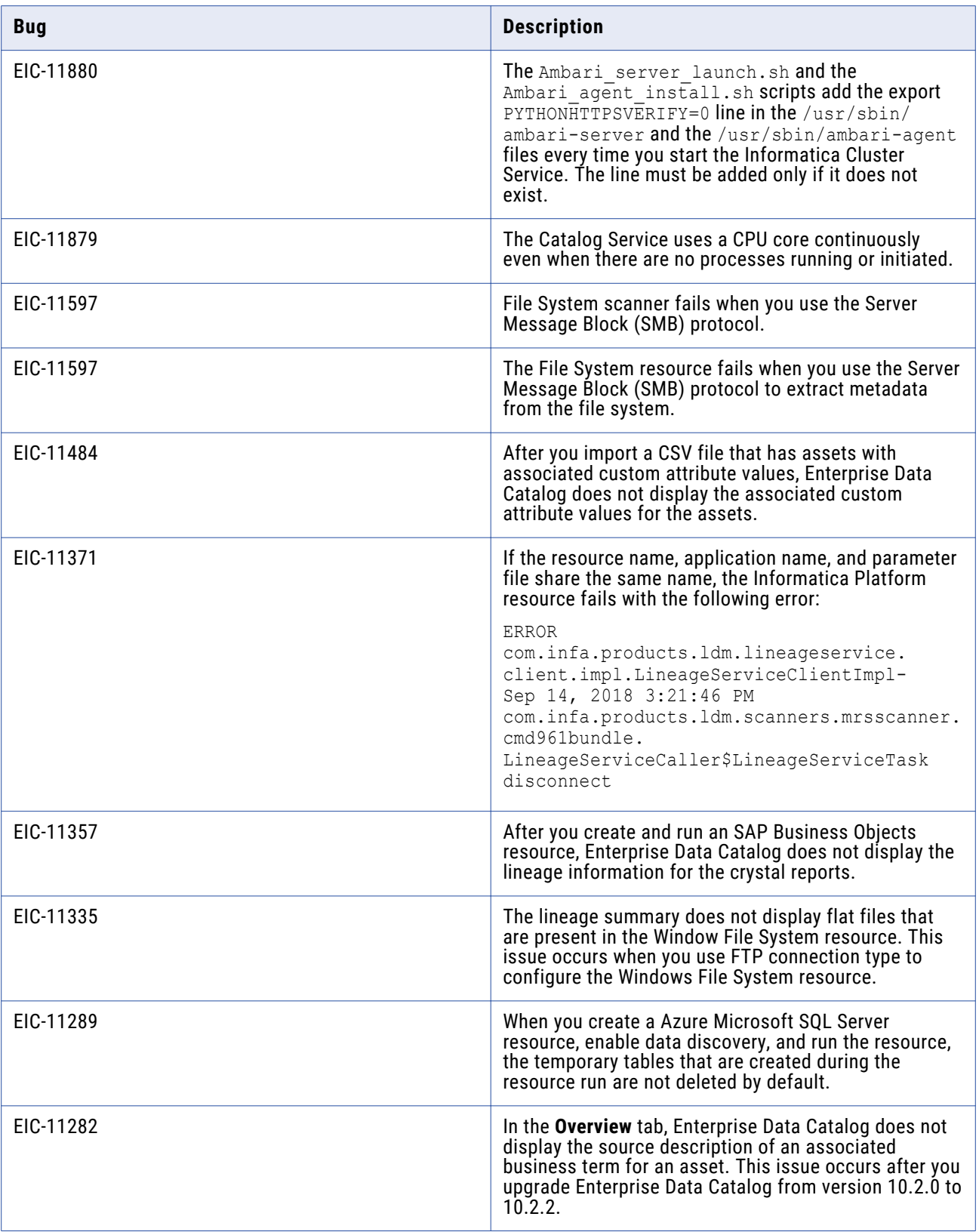

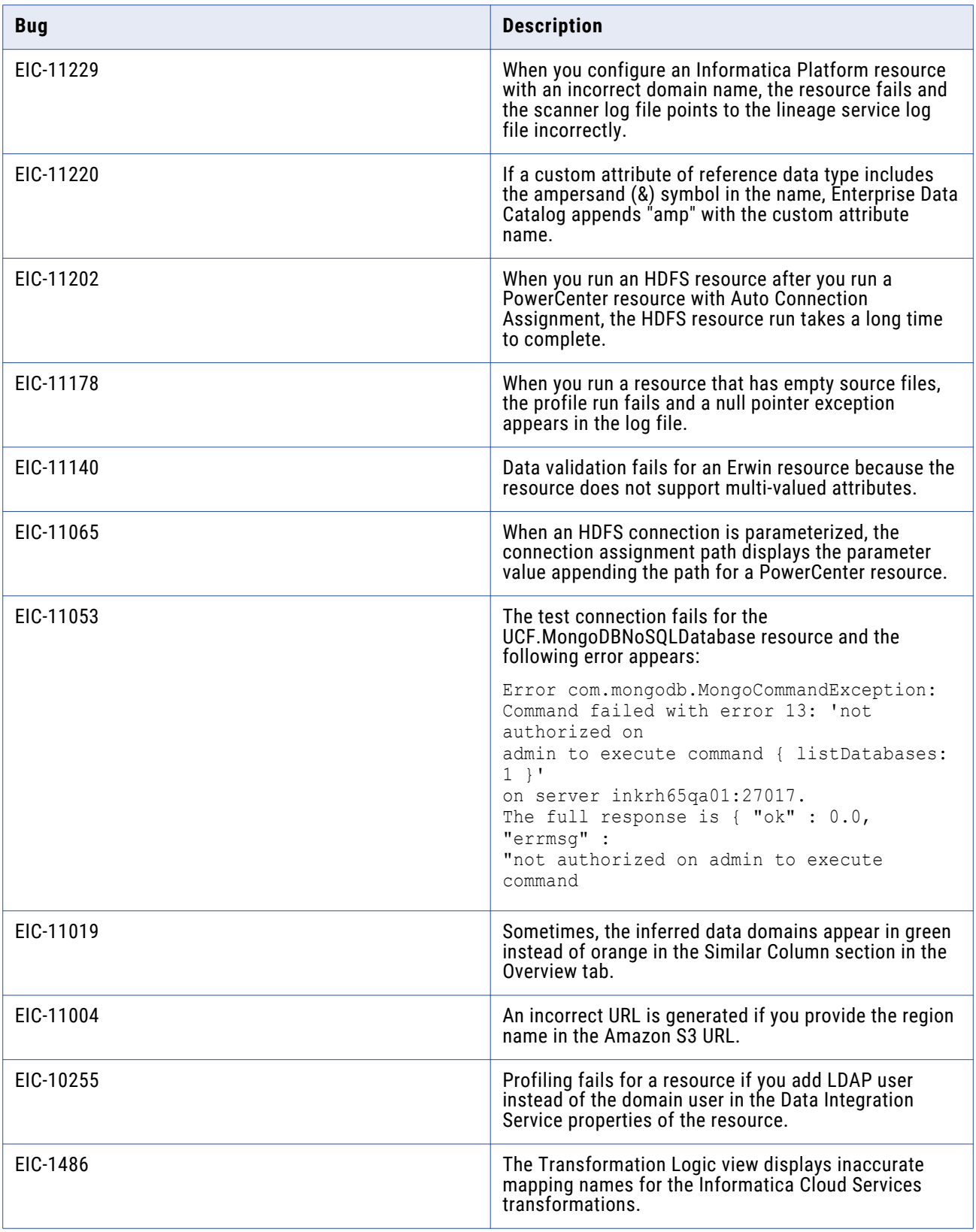

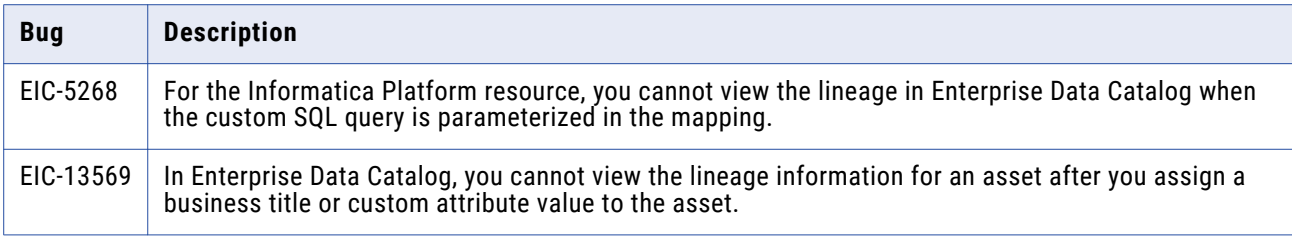

<span id="page-15-0"></span>The following table describes closed enhancement requests:

#### Enterprise Data Lake Fixed Limitations

Review the Release Notes of previous releases for information about previous fixed limitations.

The following table describes fixed limitations:

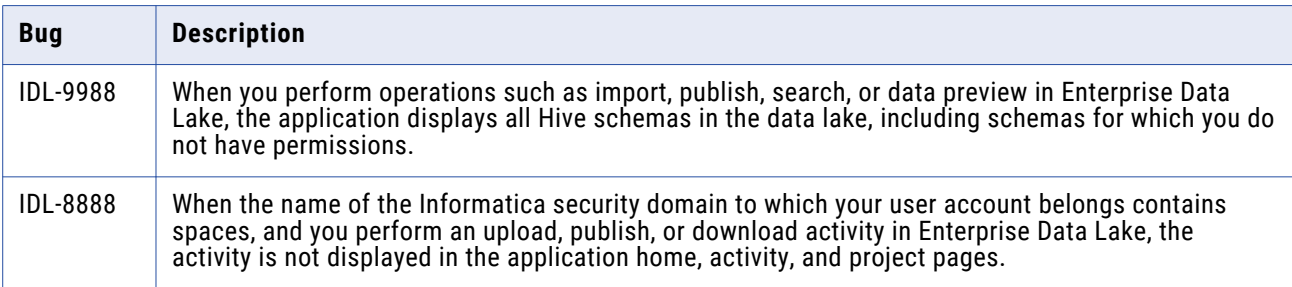

The following table describes closed enhancement requests:

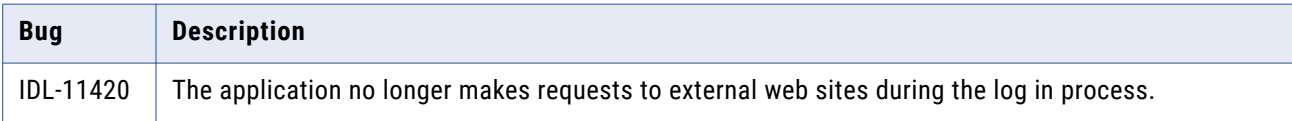

### Mappings and Workflows Fixed Limitations and Closed Enhancements

Review the Release Notes of previous releases for information about previous fixed limitations.

The following table describes fixed limitations:

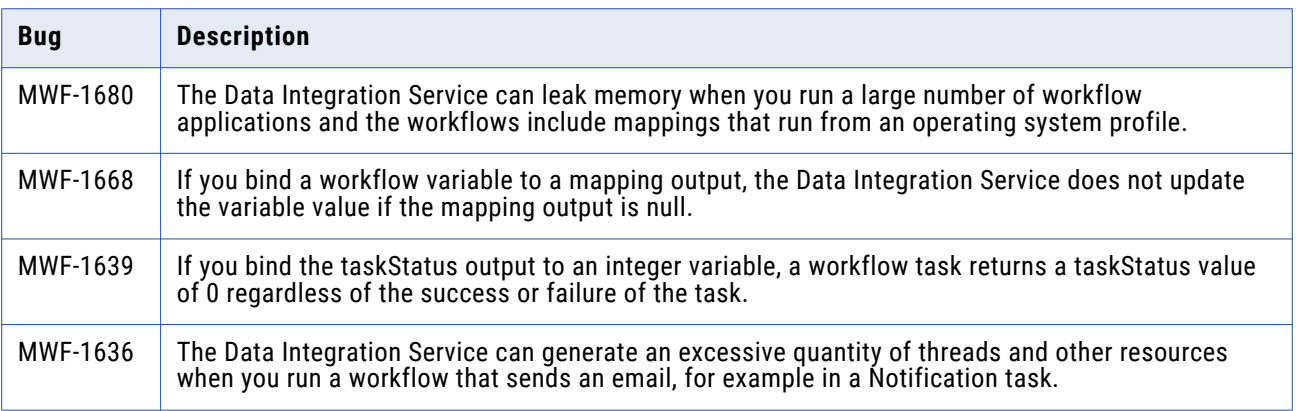

<span id="page-16-0"></span>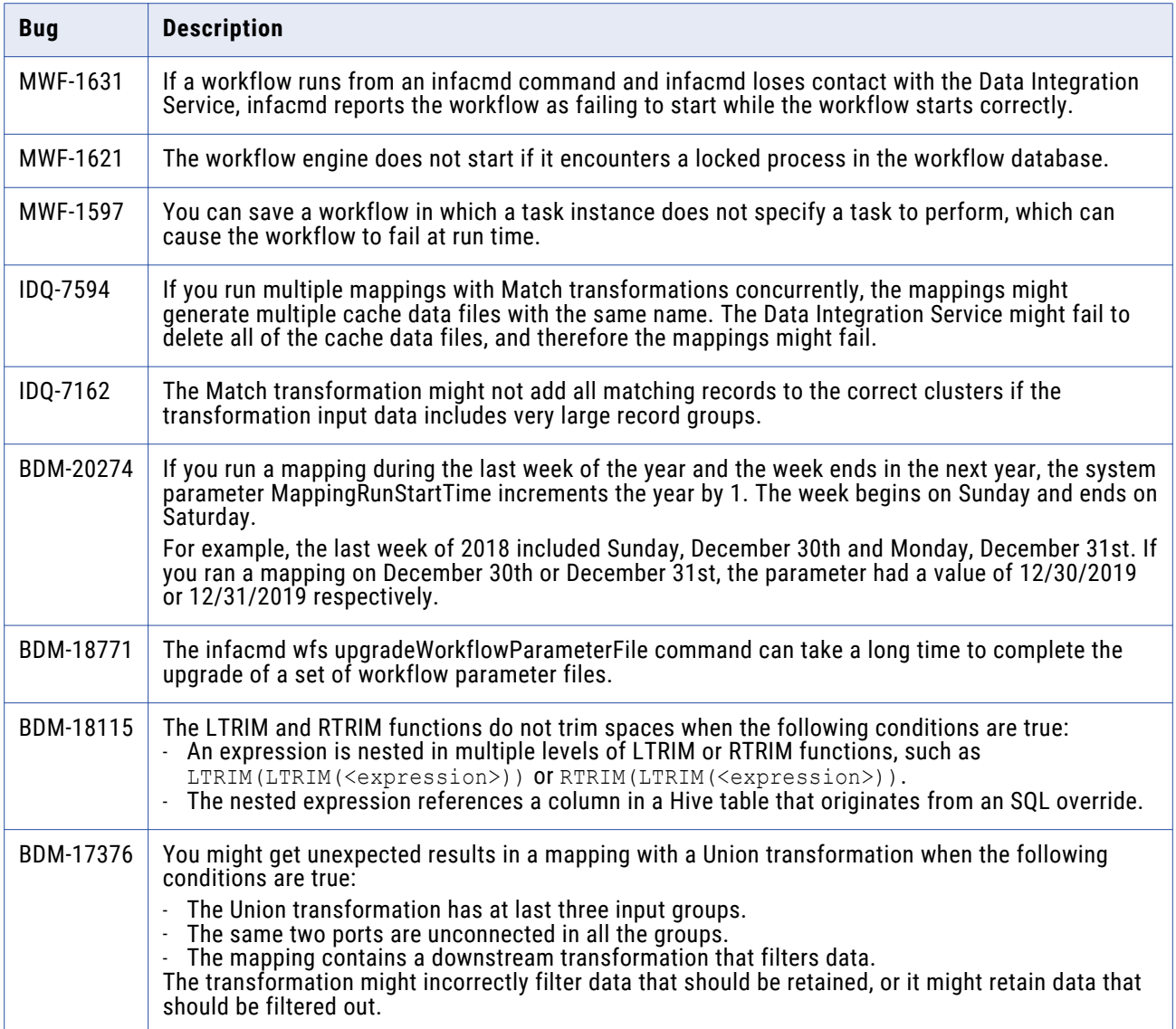

The following table describes closed enhancement requests:

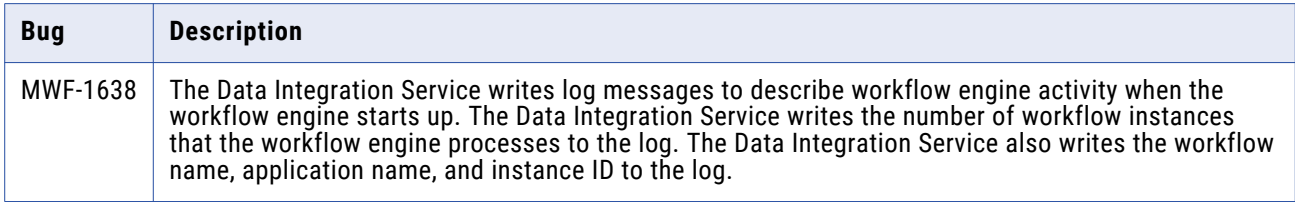

### Parameters Fixed Limitations

Review the Release Notes of previous releases for information about previous fixed limitations.

<span id="page-17-0"></span>The following table describes fixed limitations:

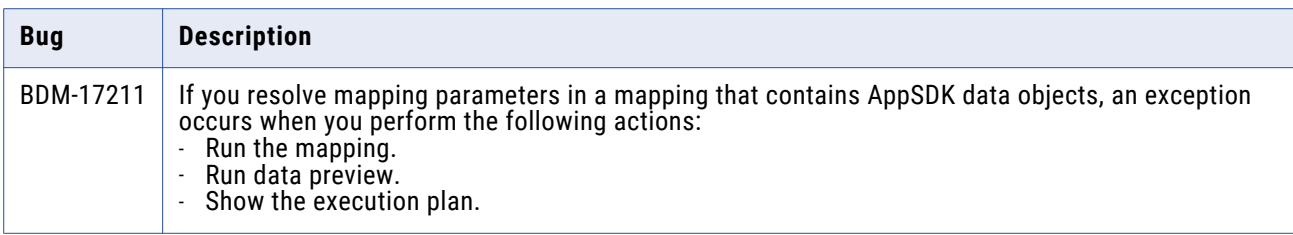

#### **Profiles and Scorecards Fixed Limitations**

Review the Release Notes of previous releases for information about previous fixed limitations.

The following table describes fixed limitations:

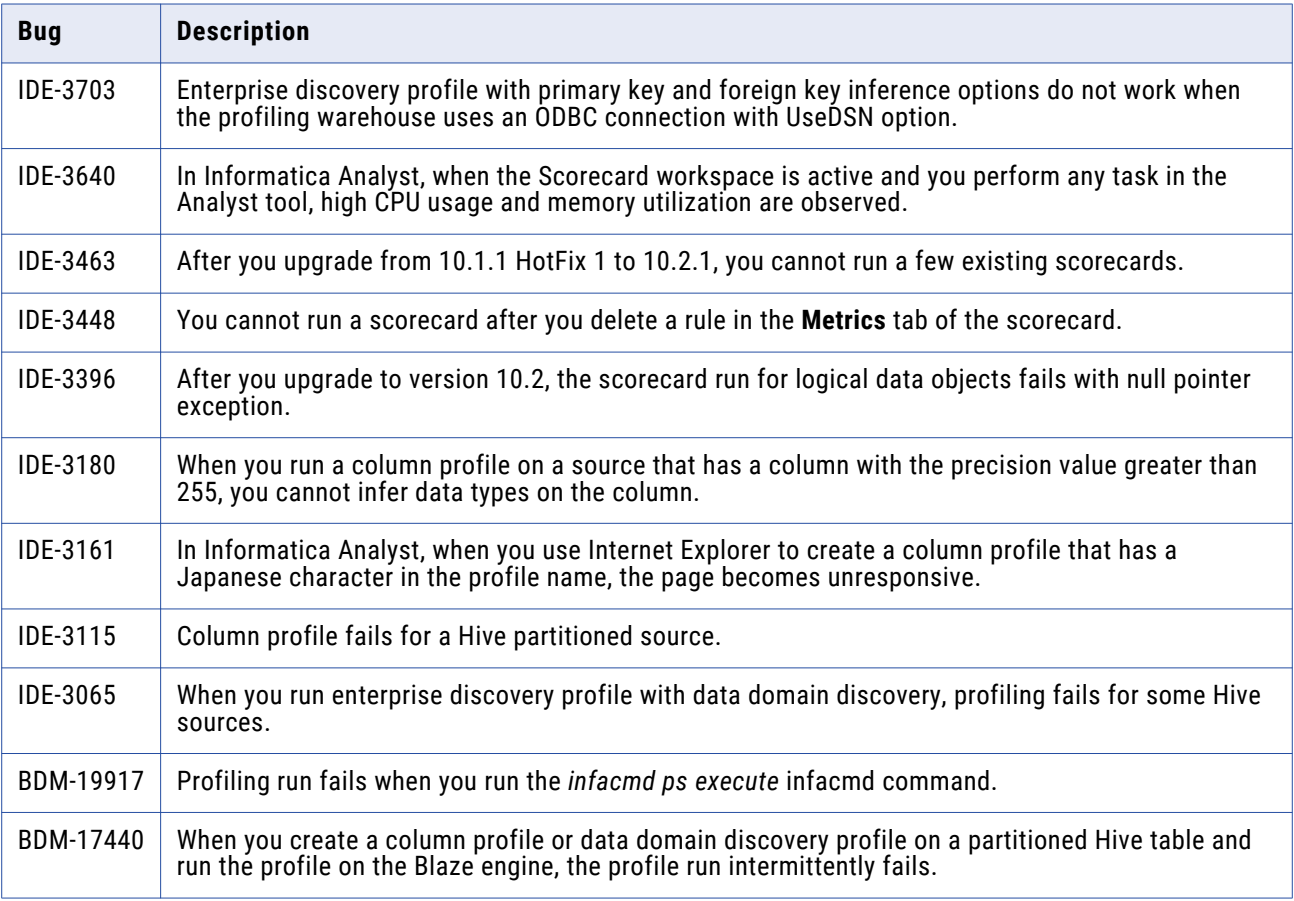

### Security Fixed Limitations

Review the Release Notes of previous releases for information about previous fixed limitations.

<span id="page-18-0"></span>The following table describes fixed limitations:

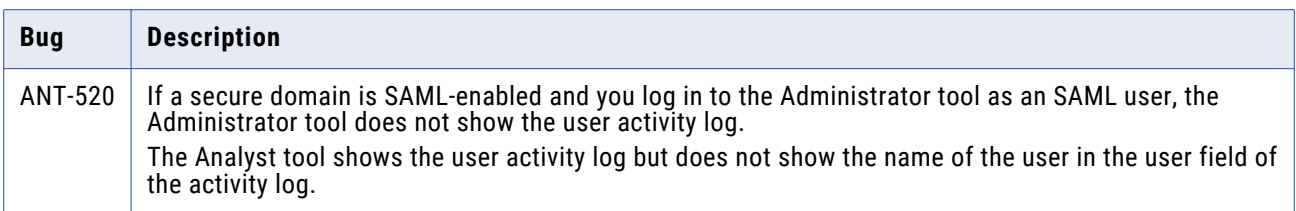

#### Third-Party Fixed Limitations

Review the Release Notes of previous releases for information about previous fixed limitations.

The following table describes fixed limitations:

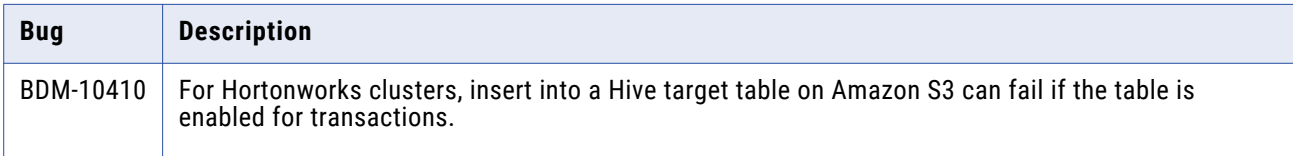

# **10.2.2 Known Limitations**

### Application Service Known Limitations

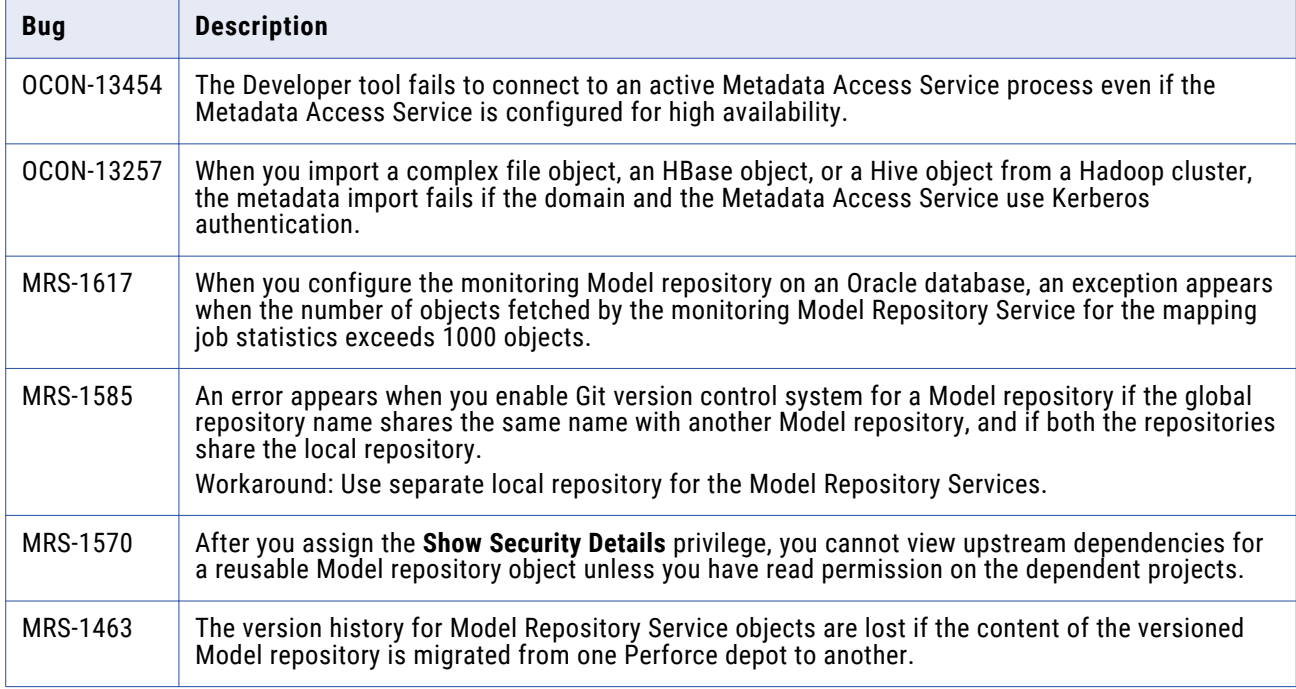

<span id="page-19-0"></span>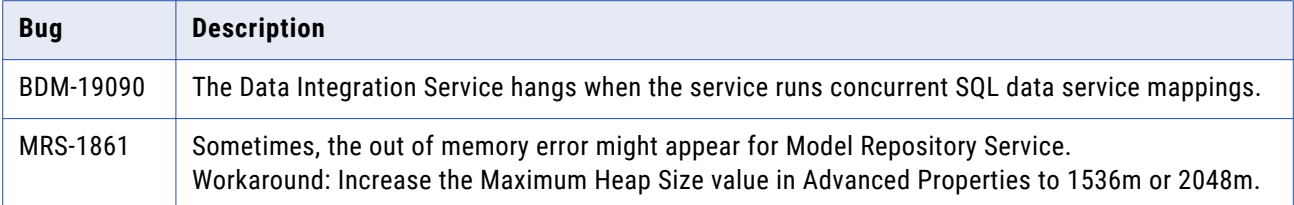

# Big Data Management Known Limitations

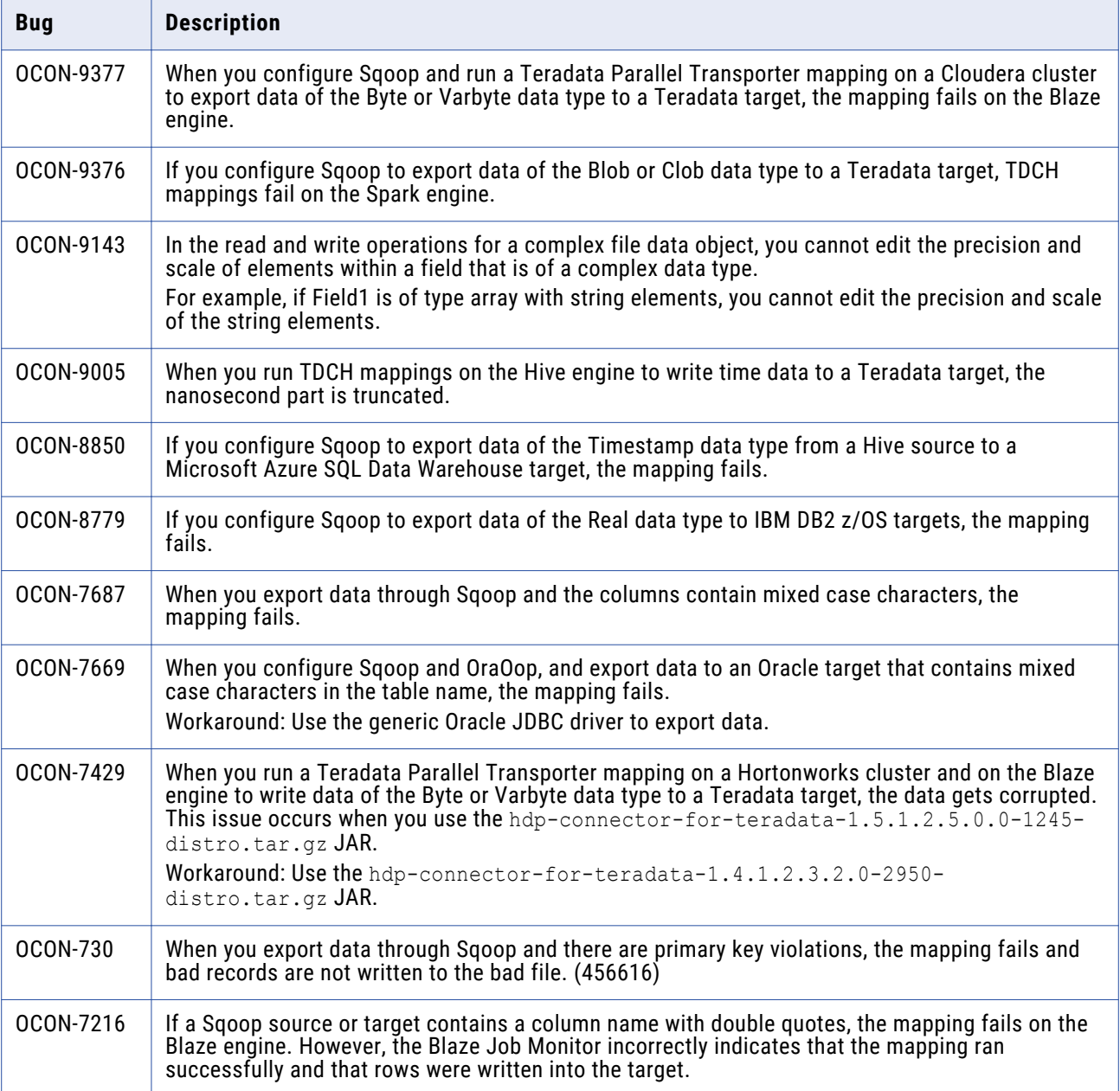

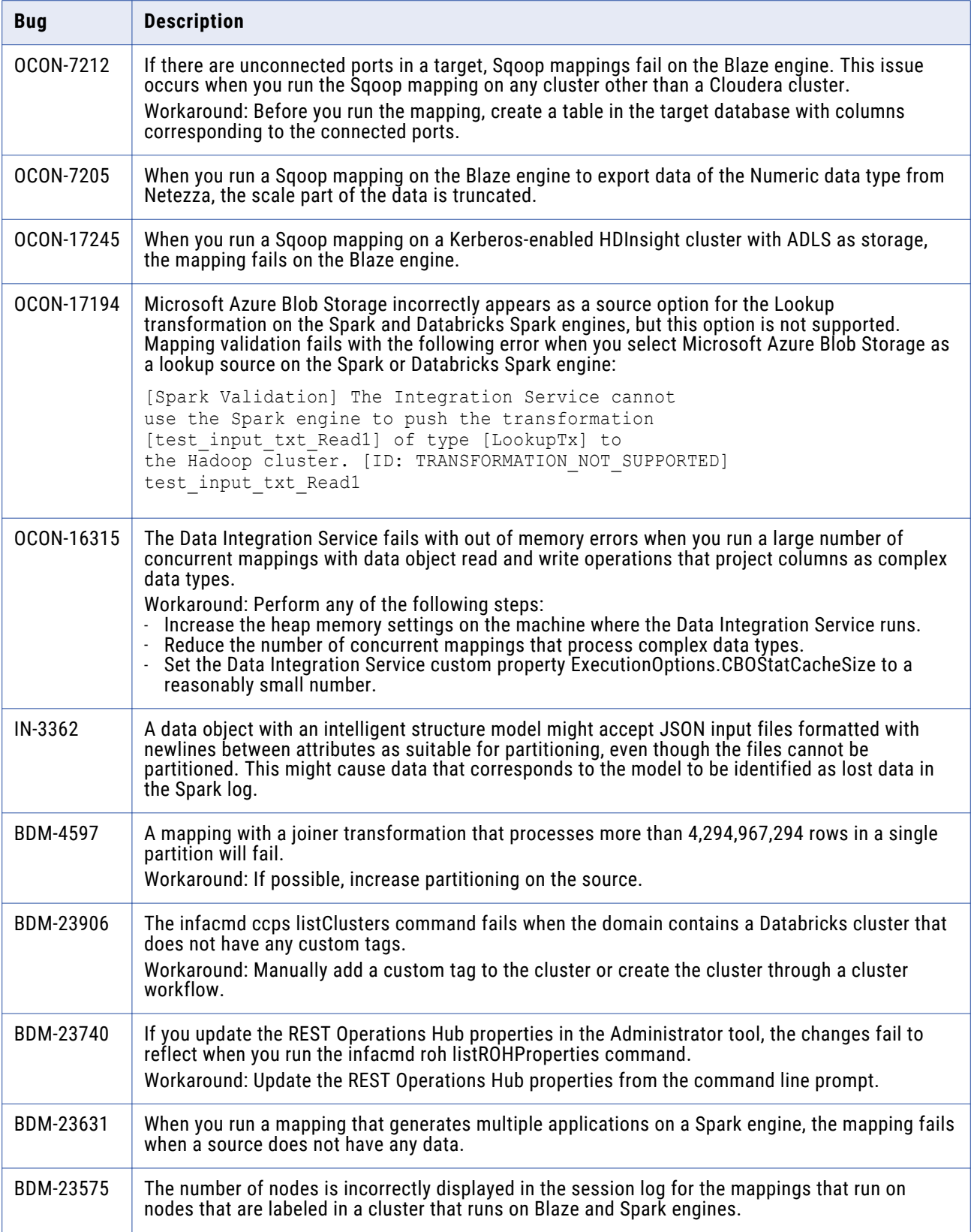

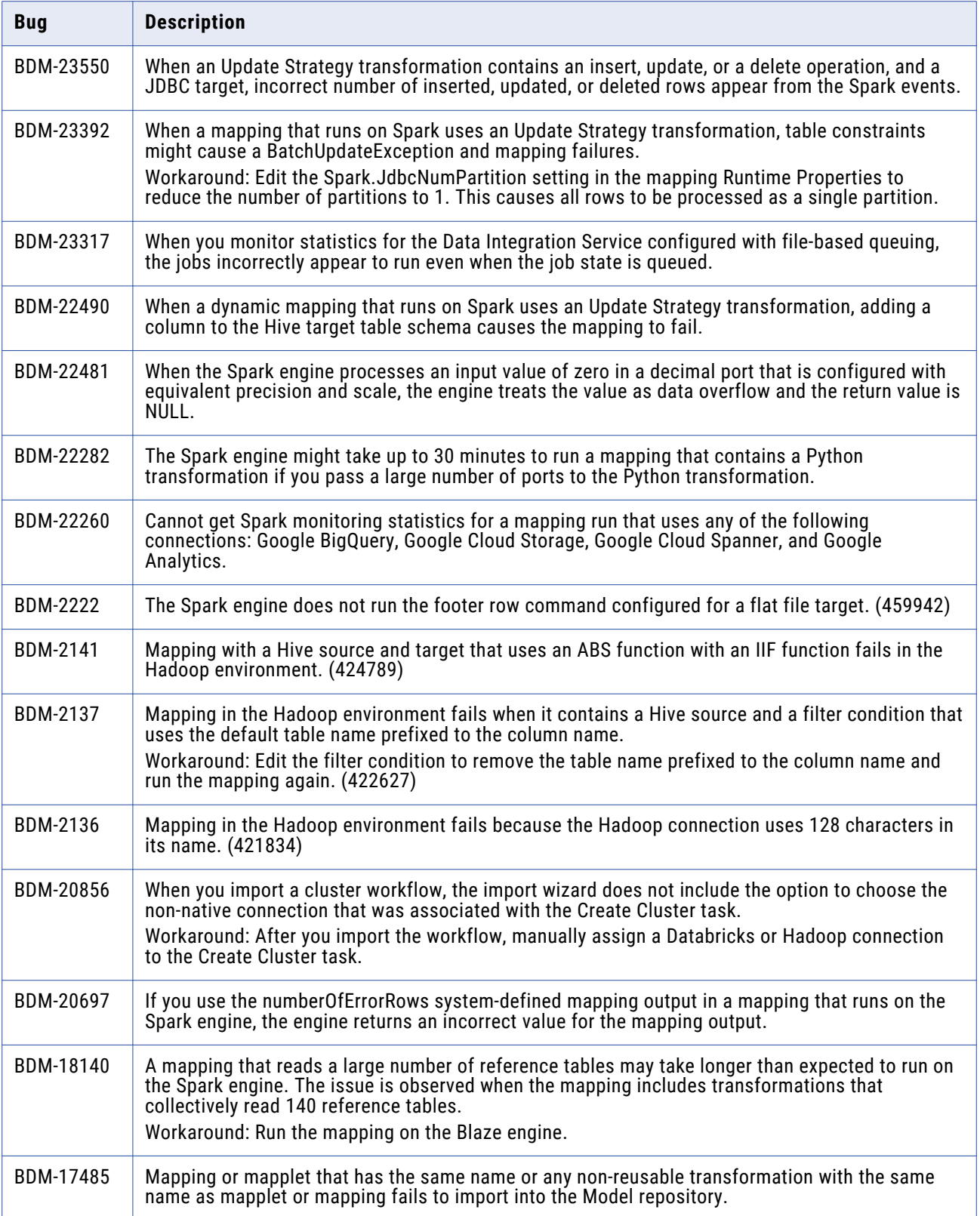

<span id="page-22-0"></span>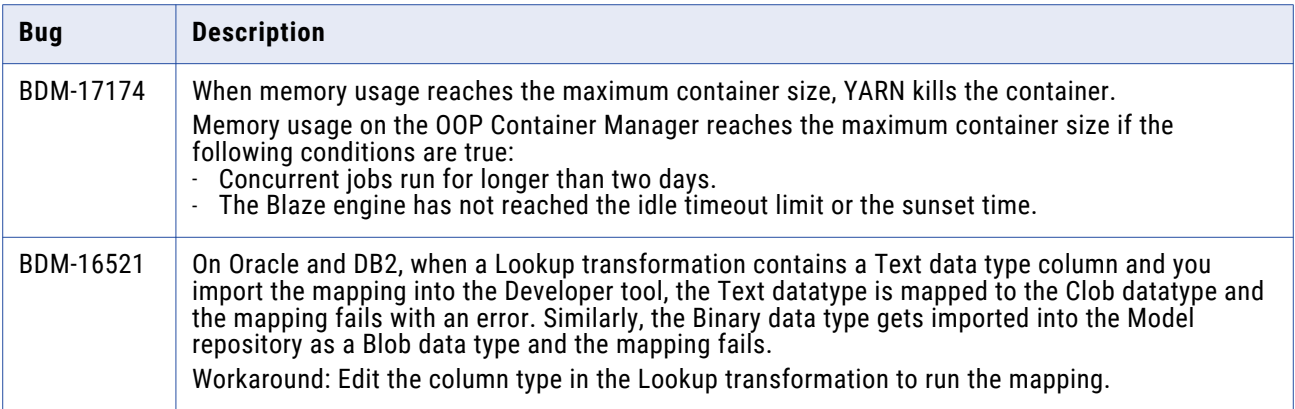

### Big Data Streaming Known Limitations

This following table describes known limitations:

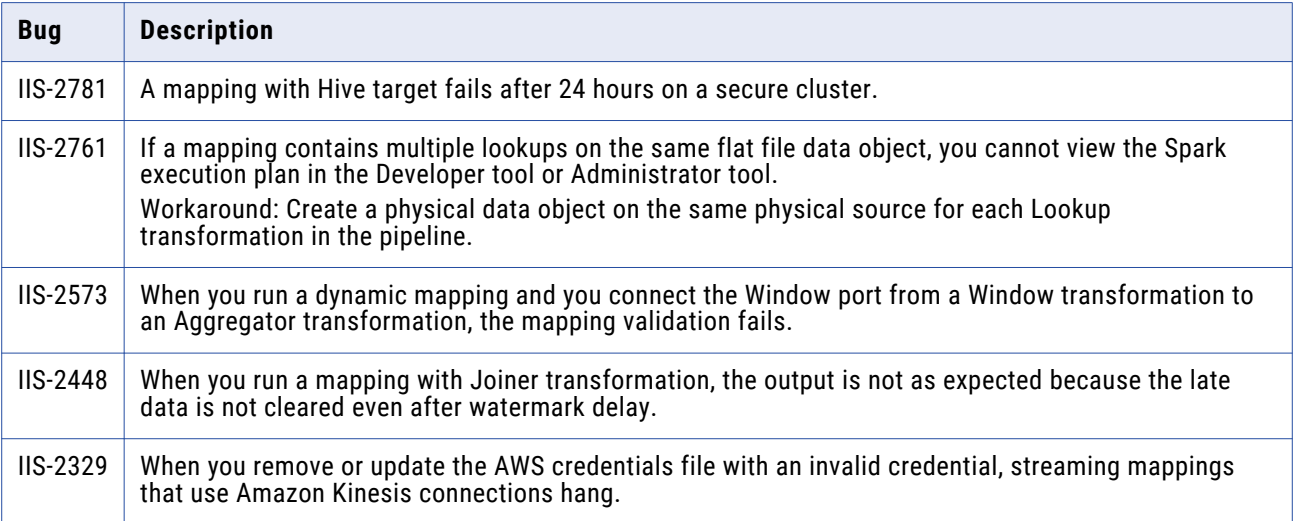

### Developer Tool Known Limitations

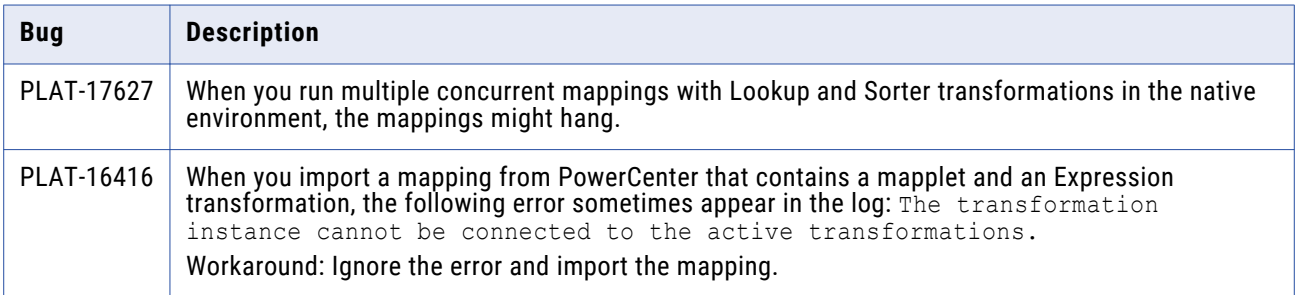

<span id="page-23-0"></span>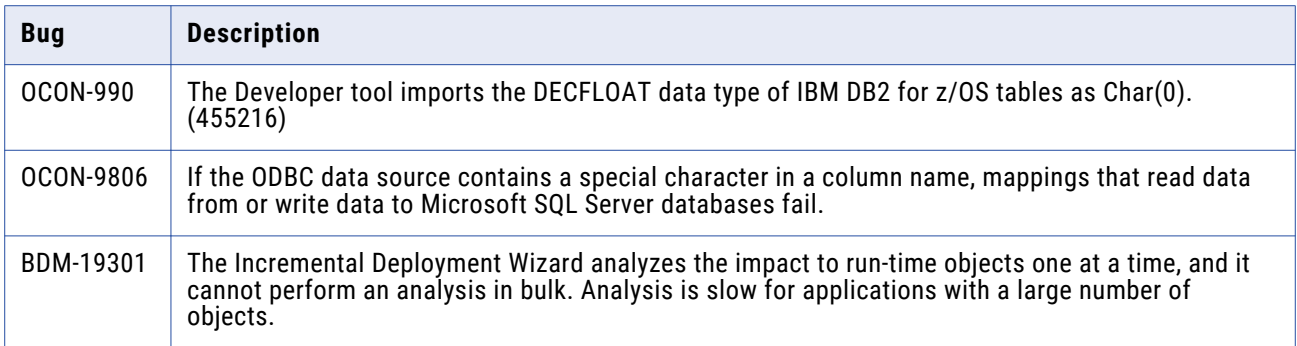

## Enterprise Data Catalog Known Limitations (10.2.2)

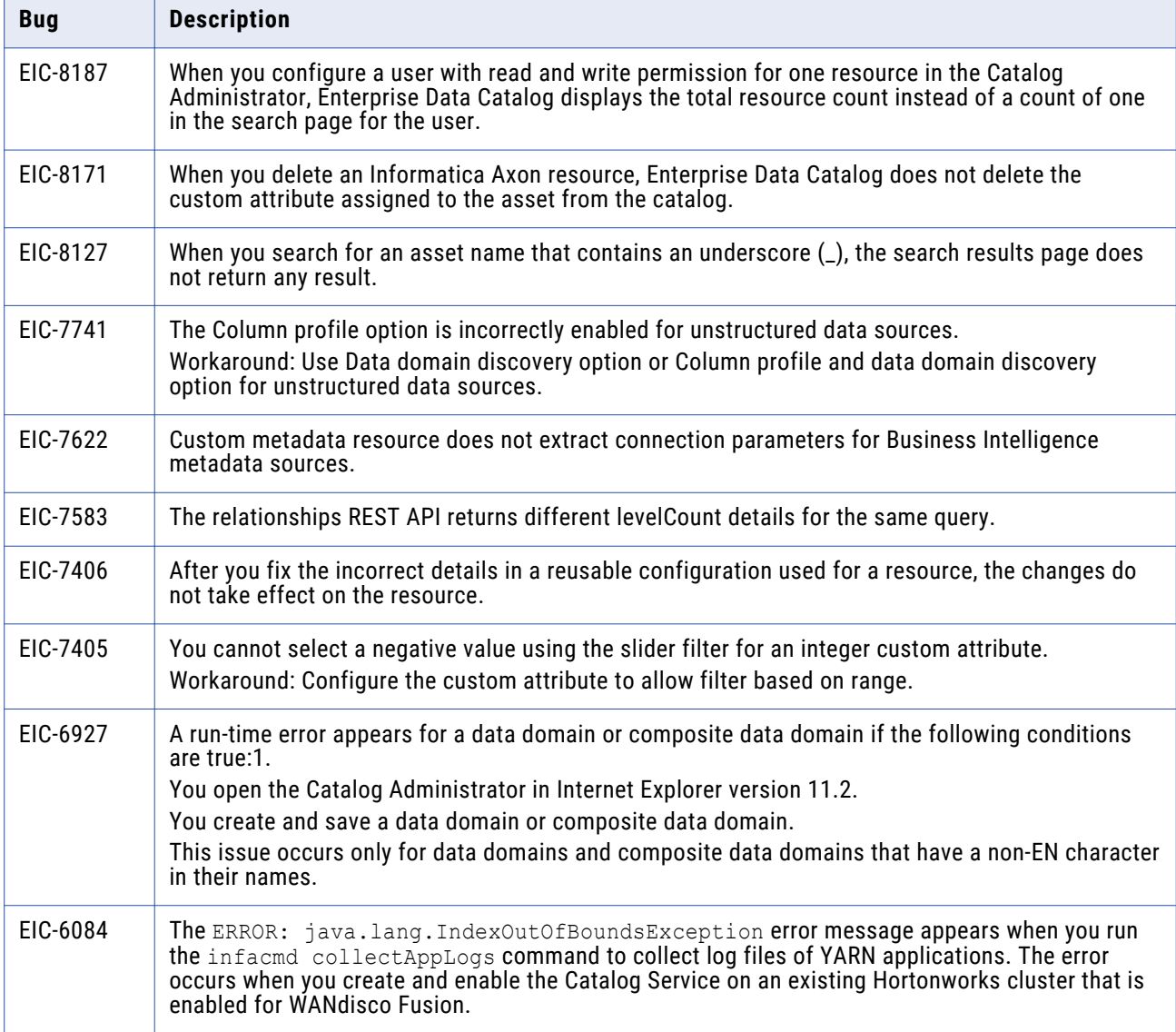

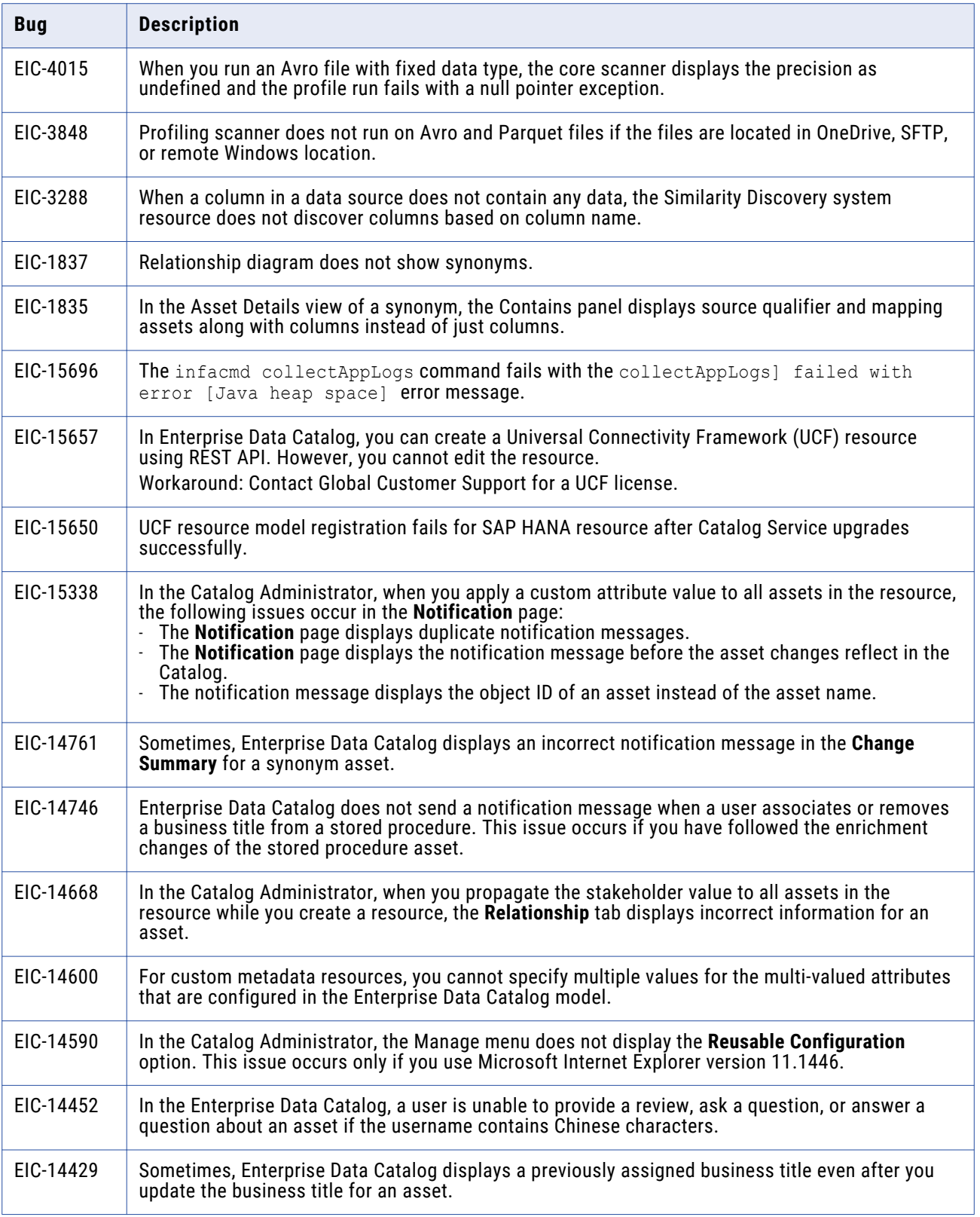

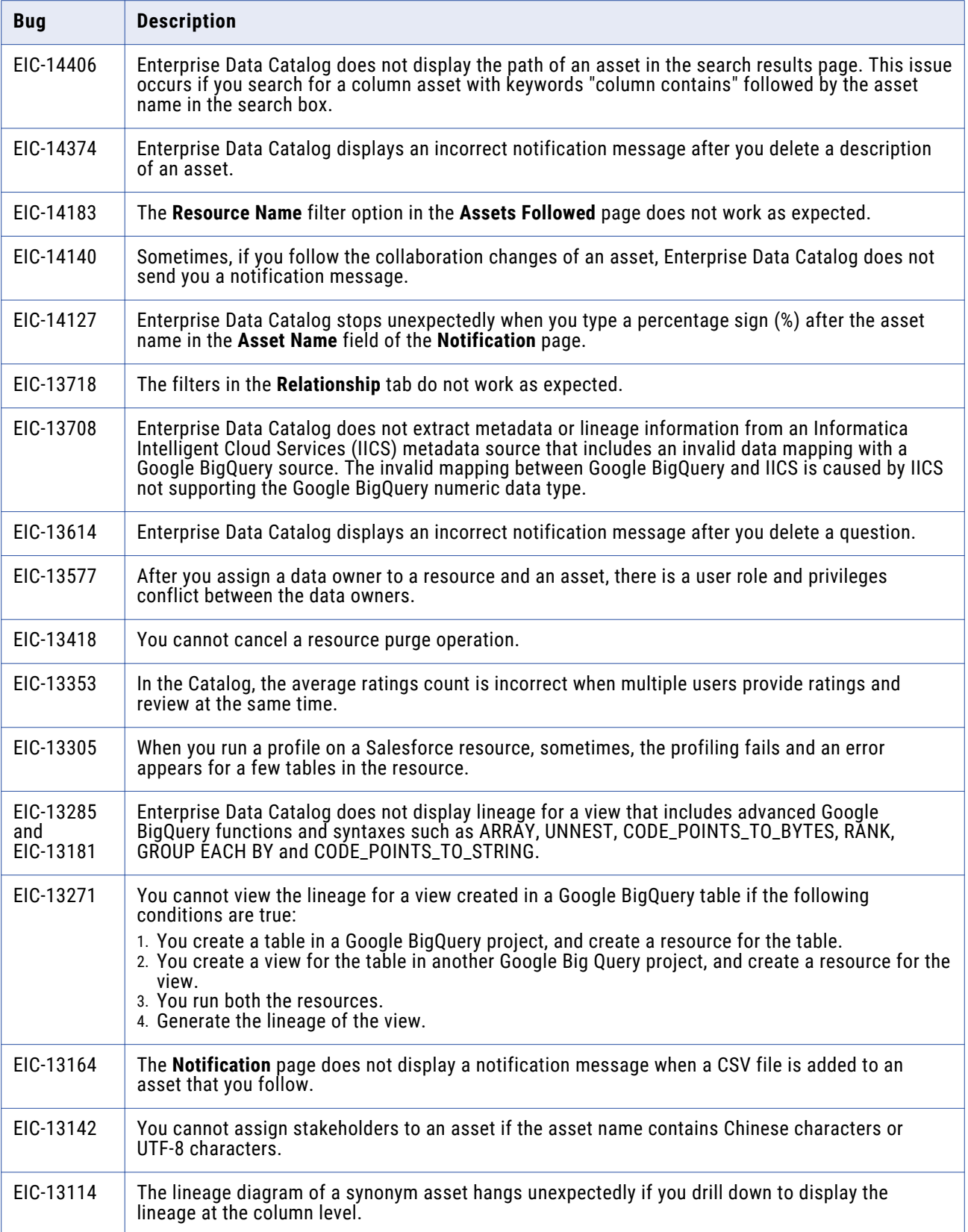

<span id="page-26-0"></span>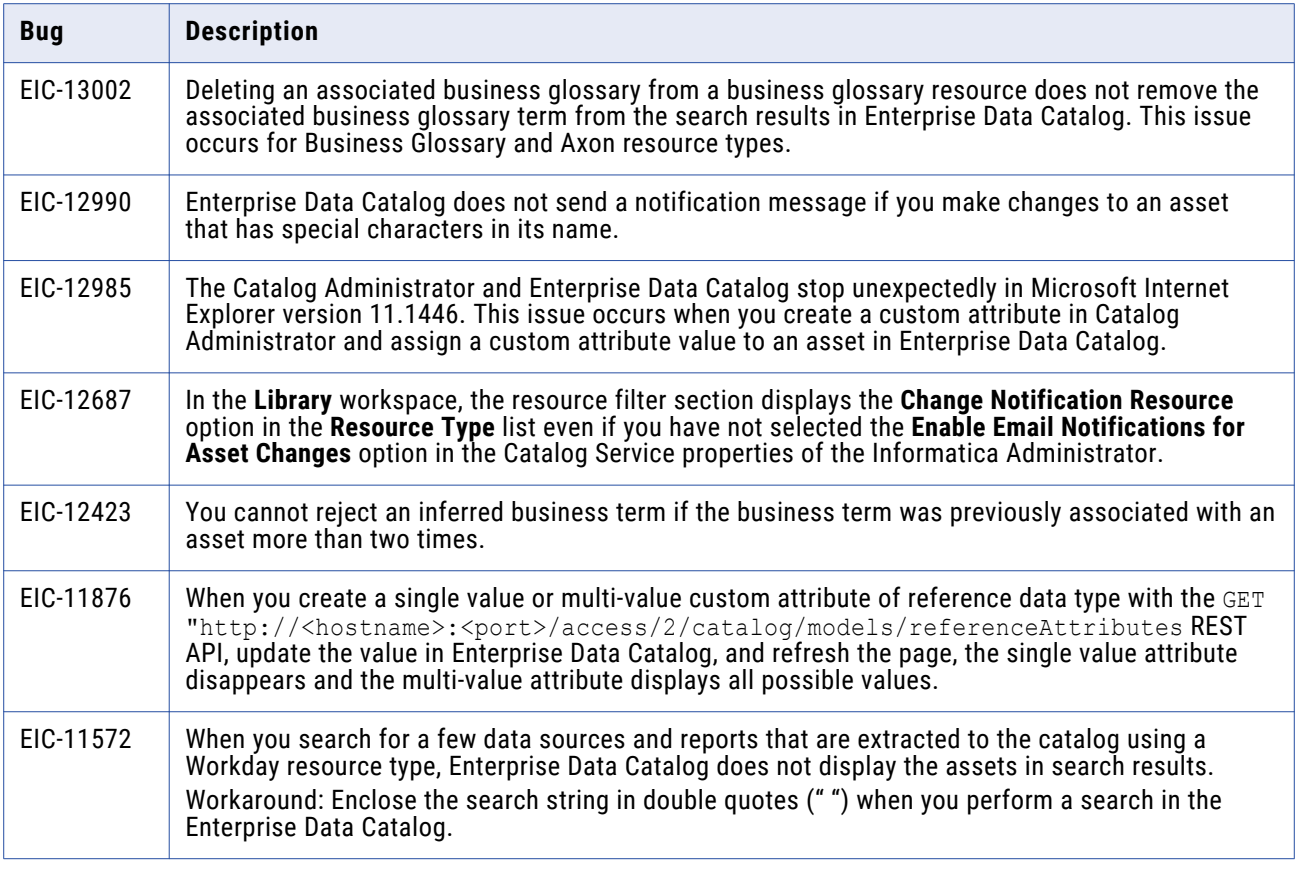

## Enterprise Data Lake Known Limitations

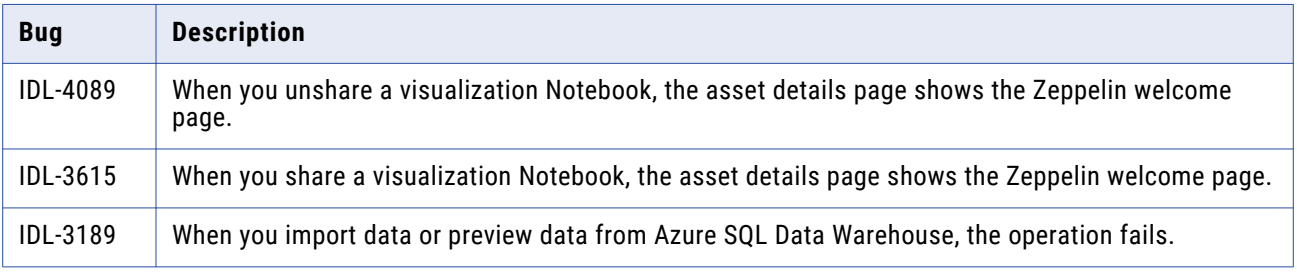

### <span id="page-27-0"></span>Profiles and Scorecards Known Limitations

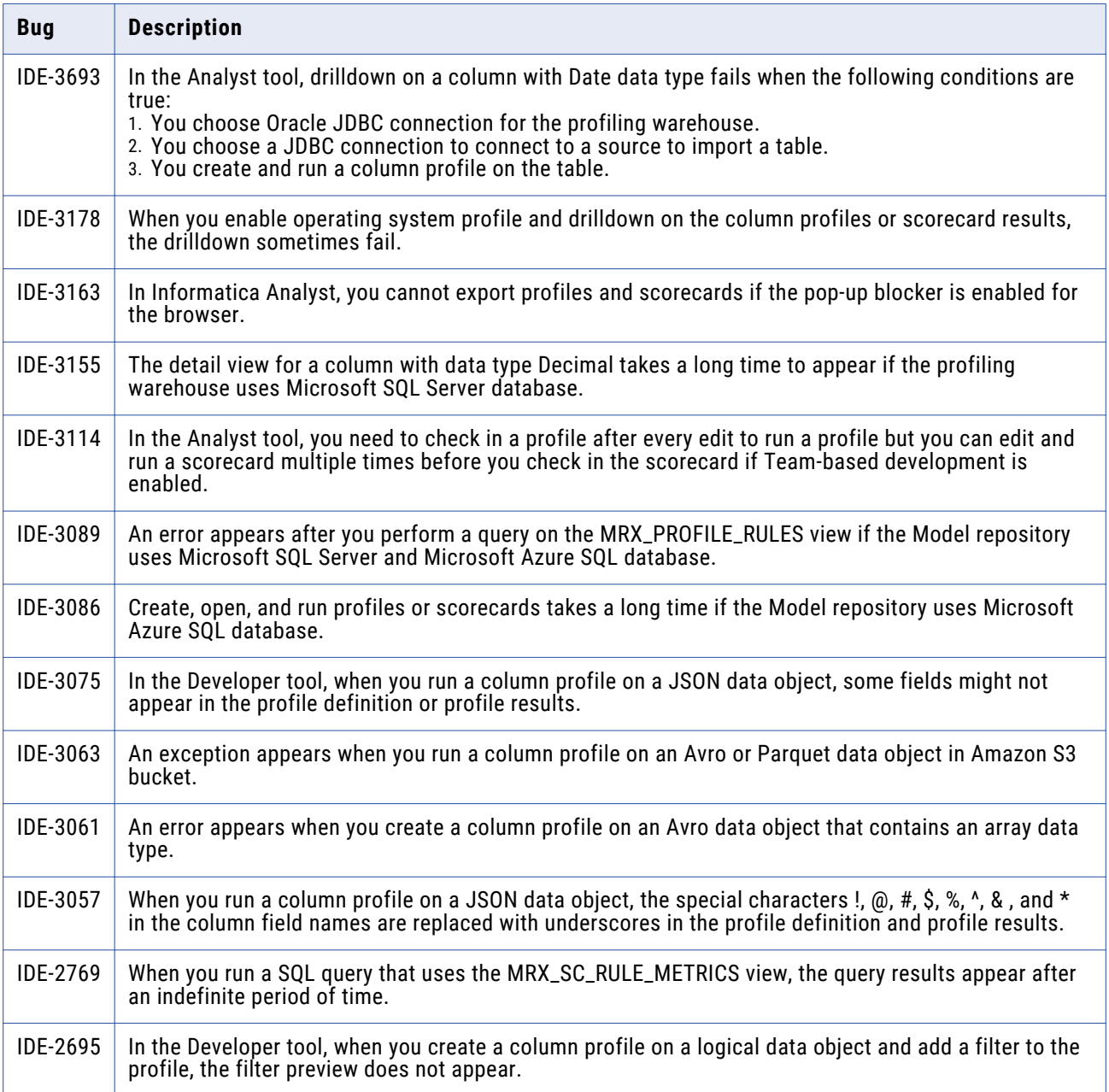

### <span id="page-28-0"></span>Reference Data Known Limitations

The following table describes known limitations:

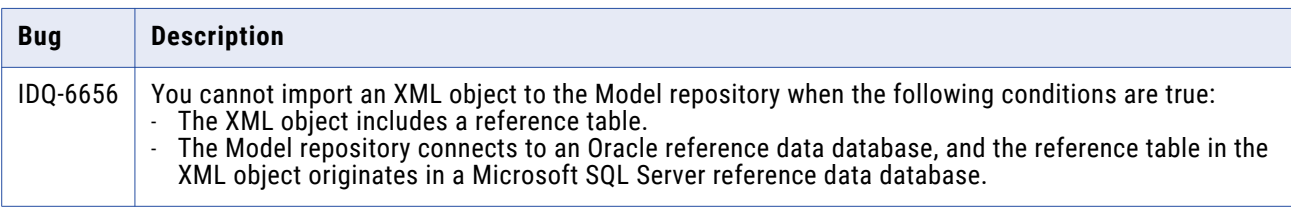

### Rule Specifications Known Limitations

The following table describes known limitations:

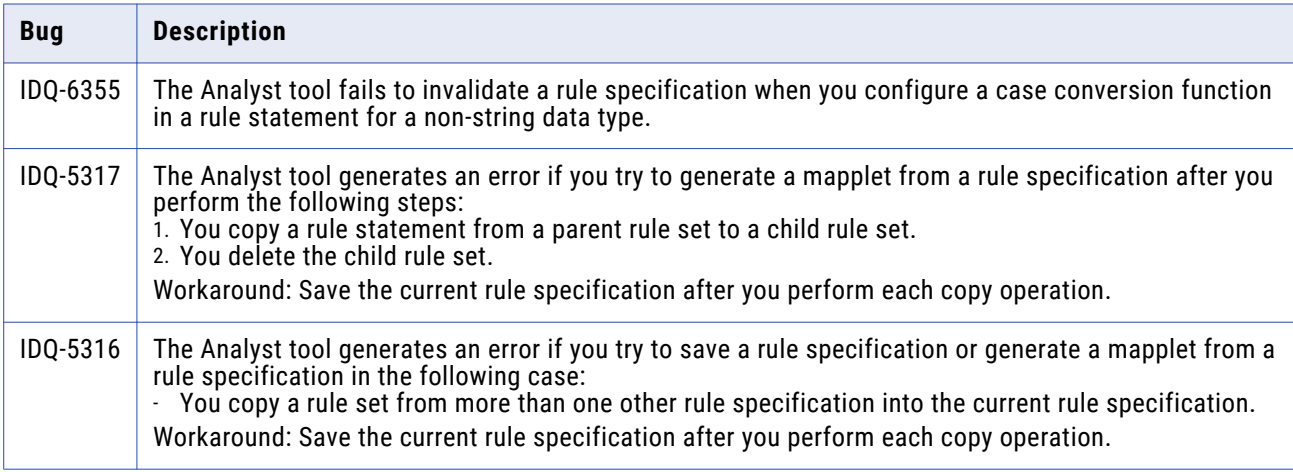

### Third-Party Known Limitations

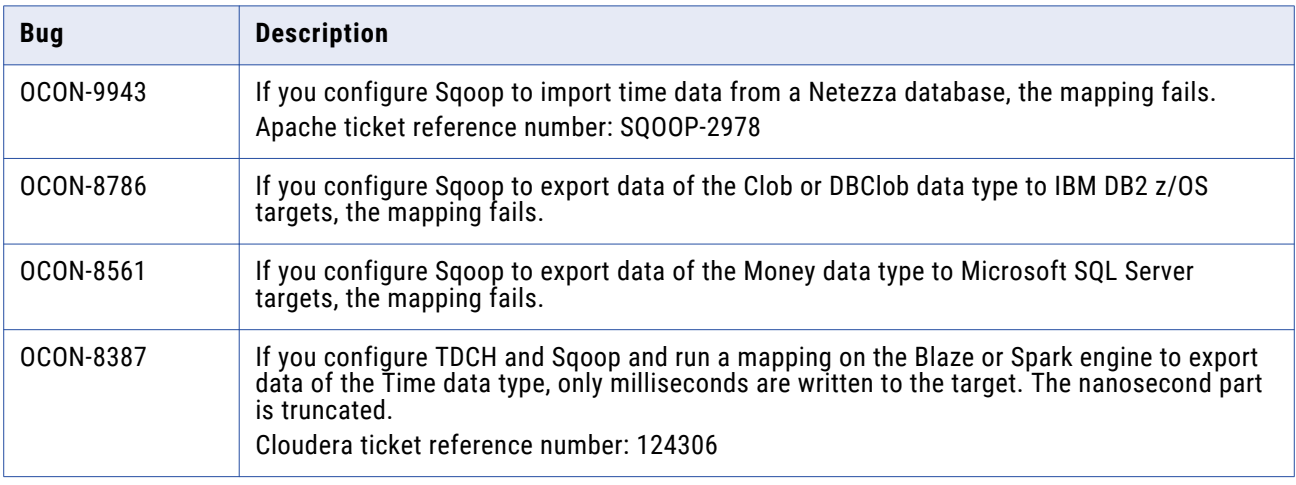

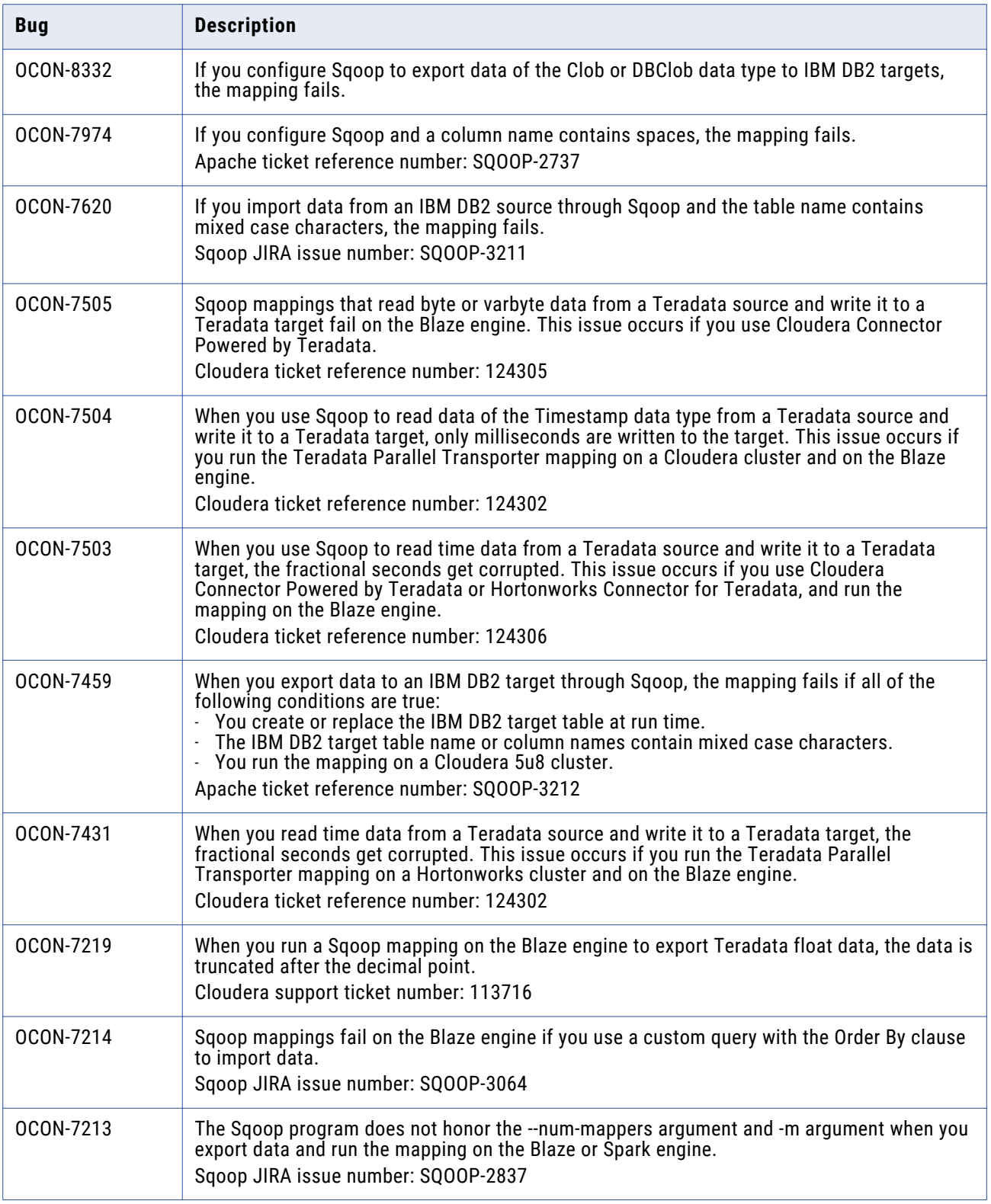

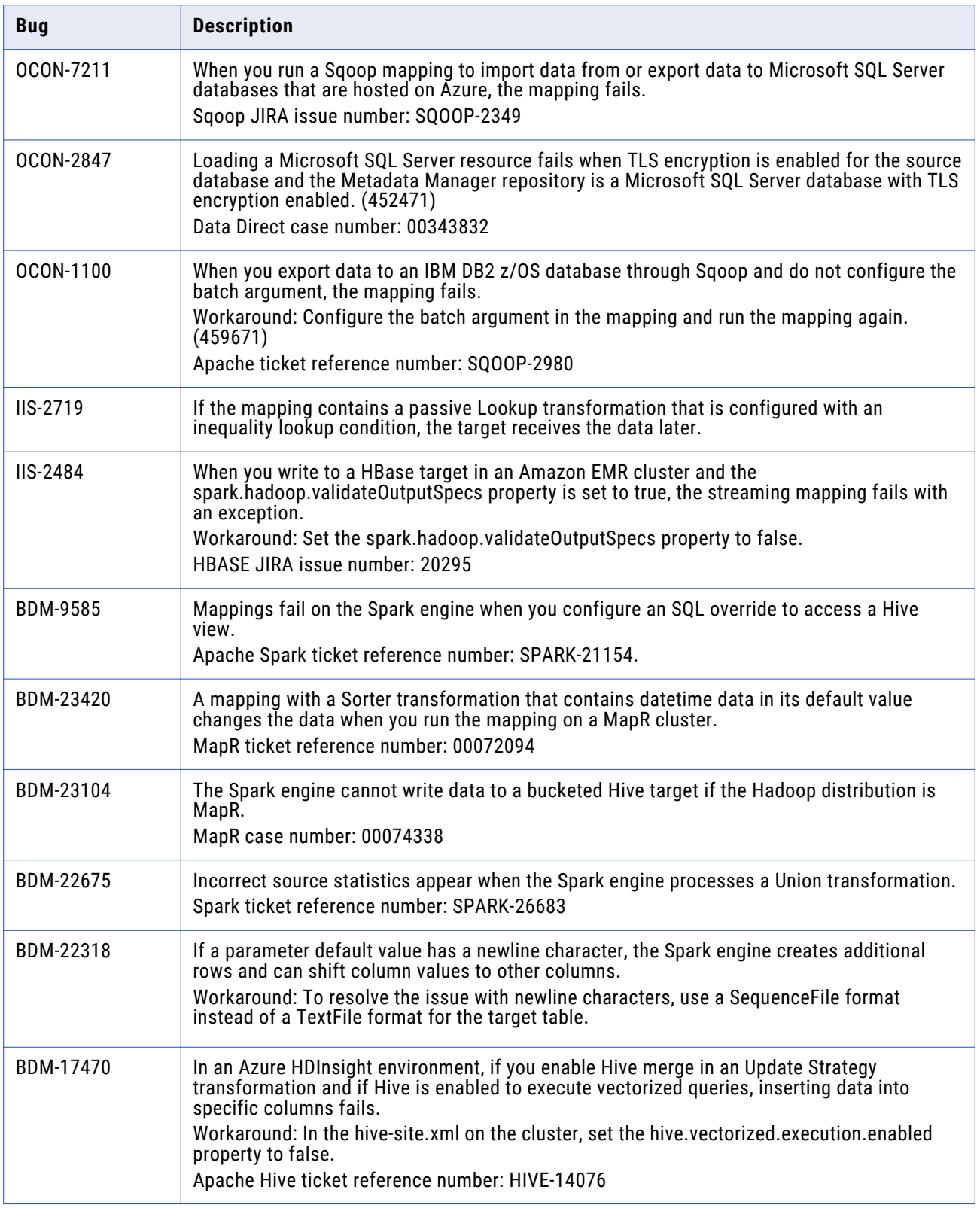

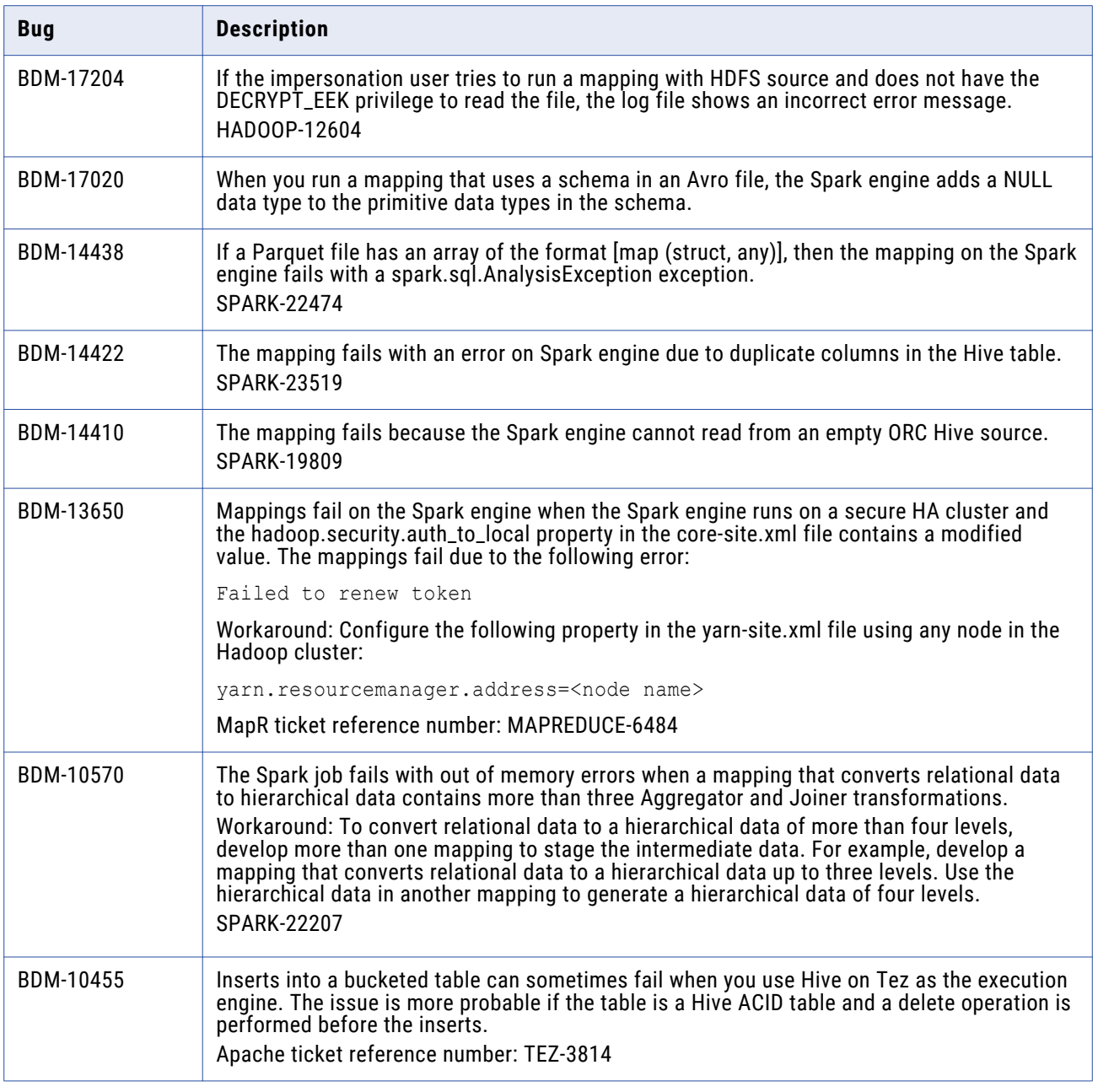

### <span id="page-32-0"></span>Transformations Known Limitations

The following table describes known limitations:

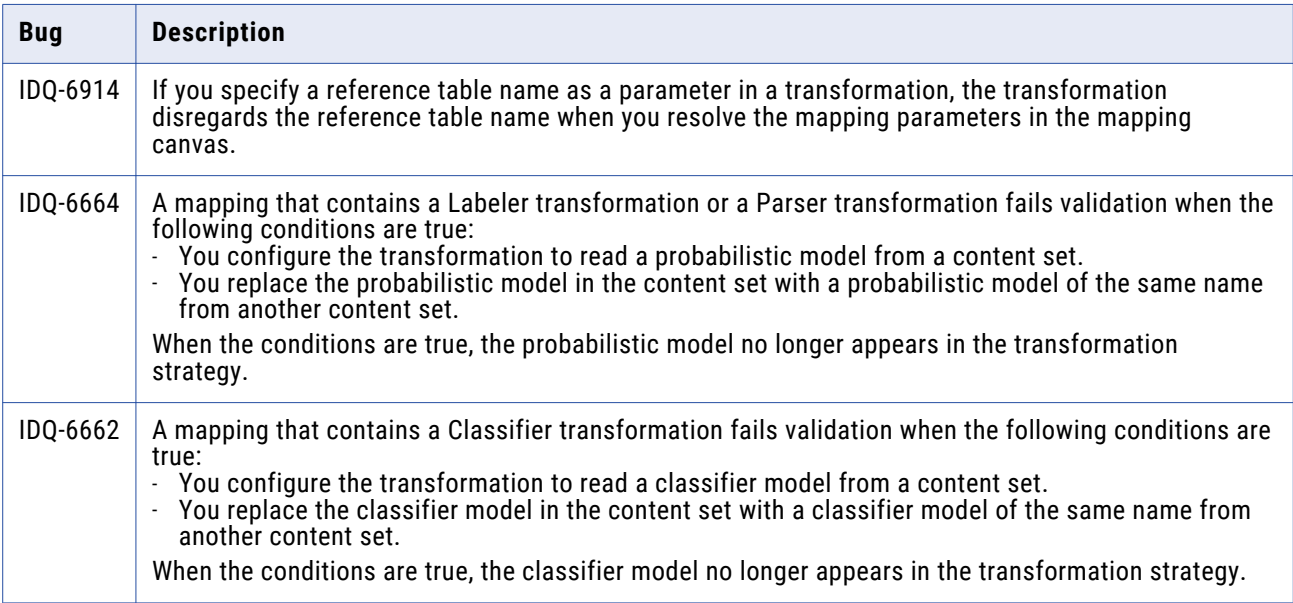

#### **Workflows Known Limitations**

The following table describes known limitations:

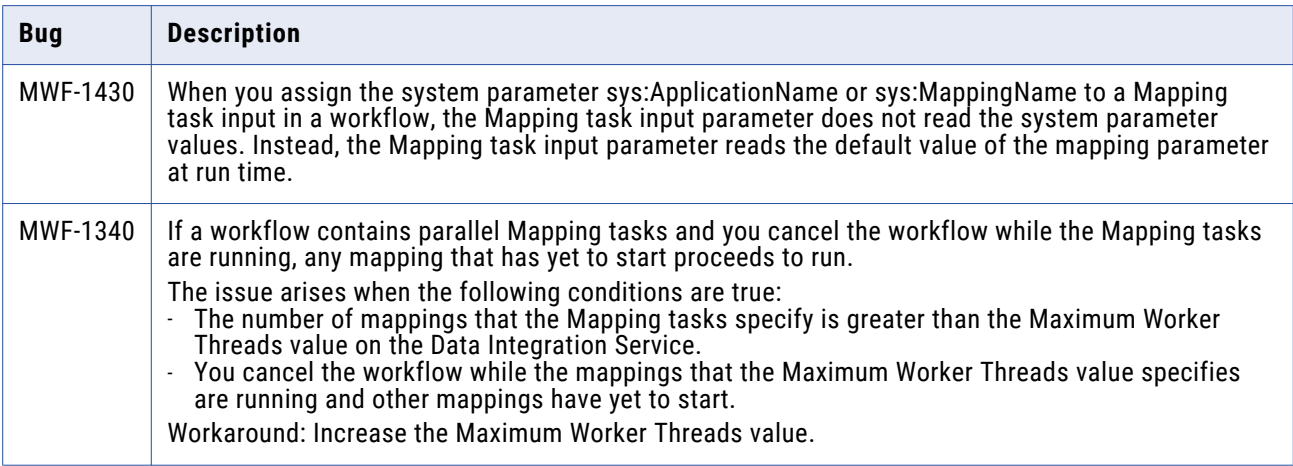

# **Emergency Bug Fixes Merged into 10.2.2**

Informatica merged Emergency Bug Fixes (EBFs) from previous releases into version 10.2.2. These EBFs provided fixes for issues that were found in previous releases.

For a list of EBFs that were merged into version 10.2.2, see the following Informatica Knowledge Base article: <https://kb.informatica.com/faq/7/Pages/22/569773.aspx>.

# <span id="page-33-0"></span>**Informatica Global Customer Support**

You can contact a Global Support Center by telephone or through the Informatica Network.

To find your local Informatica Global Customer Support telephone number, visit the Informatica website at the following link:

<https://www.informatica.com/services-and-training/customer-success-services/contact-us.html>.

To find online support resources on the Informatica Network, visit [https://network.informatica.com](http://network.informatica.com) and select the eSupport option.